(Slide 1 of 78)

<span id="page-0-1"></span>SFWR ENG/COMP SCI 2S03 Principles of Programming

Dr. Ridha Khedri

Department of Computing and Software, McMaster University Canada L8S 4L7, Hamilton, Ontario

Acknowledgments: Material based on Java actually: A Comprehensive Primer in Programming (Chapter 15)

SFWR ENG/COMP SCI 2S03 Principles of Programming

Dr. R. Khedri

[Intro. & Learning](#page-2-0) **Objectives** 

Character sequences: **[StringBuilder](#page-35-0)** 

[Introduction to](#page-75-0) generic types

Interfaces

Collections

Lists: ArrayList $<\varepsilon$ 

Sets: HashSet<F>

<span id="page-0-0"></span>Maps: HashMap $\lt$ K, V $>$ 

Dr. R. Khedri SFWR ENG/COMP SCI 2S03 Principles of Programming

# Top[ics Covered](#page-0-1) (Slide 2 of 78)

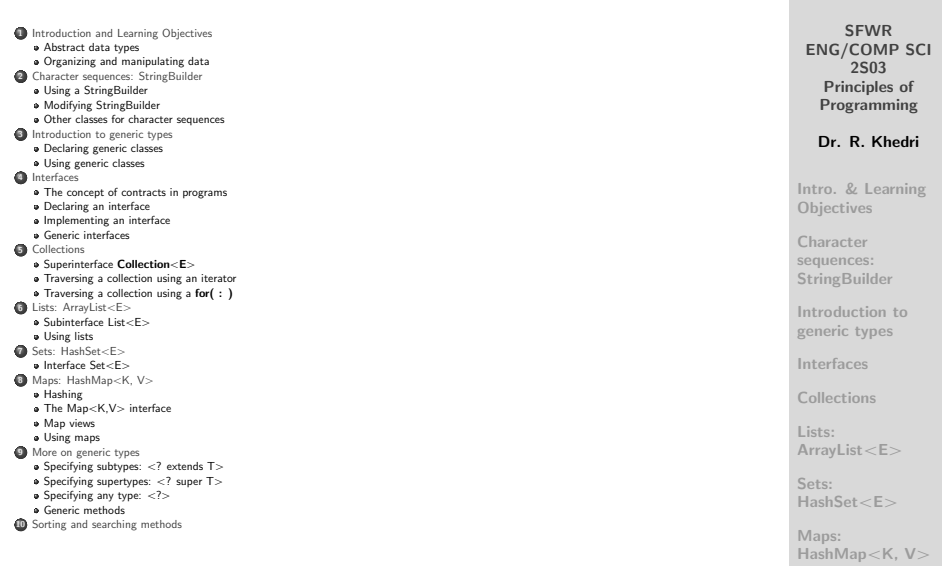

<span id="page-2-0"></span>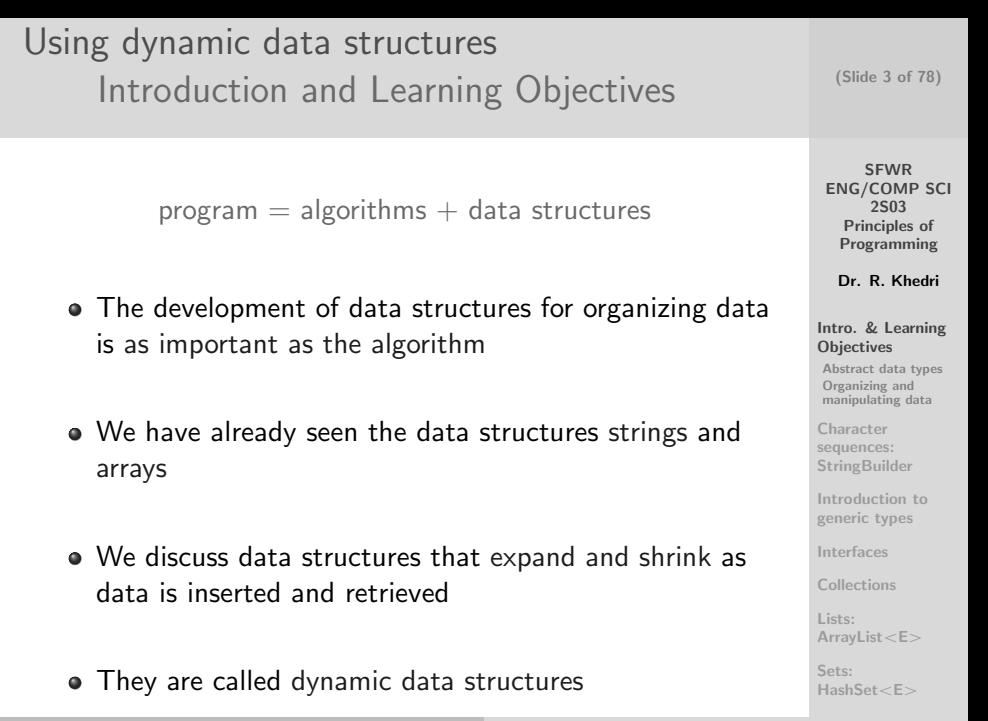

[Intro. & Learning](#page-2-0) **Objectives** [Abstract data types](#page-6-0) Organizing and [manipulating data](#page-17-0) **Character** sequences: **[StringBuilder](#page-35-0)** [Introduction to](#page-75-0) generic types [Interfaces](#page-0-1) [Collections](#page-0-1) Lists: [ArrayList](#page-0-1)<E> Sets: [HashSet](#page-0-1) <F Using dynamic data structures [Introduction and Learning Objectives](#page-2-0) [Abstract data types](#page-3-0) Definition A collection is a structure for storing data. • Collections have • different properties (depending on how the data is organized) a set of operations that allow data to be added to or retrieved The operations comprise a contract that a client can use without regard to how the collection is implemented • Such a collection is often called an abstract data type (ADT)

<span id="page-3-0"></span>**SFWR** [ENG/COMP SCI](#page-0-0) 2S03 Principles of Programming Dr. R. Khedri

(Slide 4 of 78)

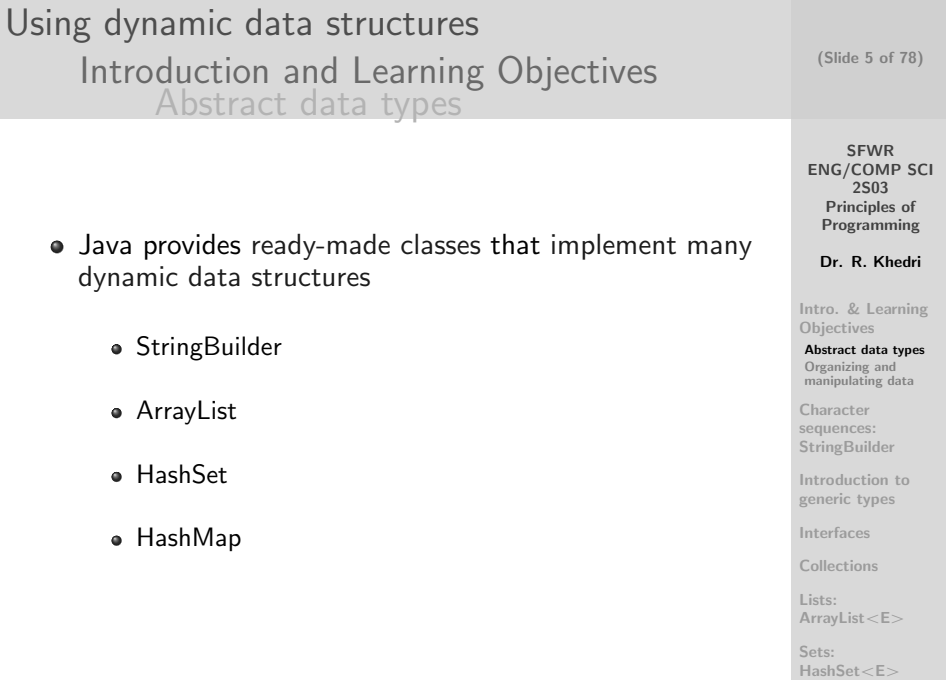

Using dynamic data structures [Introduction and Learning Objectives](#page-2-0) [Organizing and manipulating data](#page-5-0)

- Different data structures organize data in different ways
- In a normal list, the objects will be ordered in the sequence they were inserted (insertion order)
- A sorted list will require that the objects maintained in natural order
- **In a normal set the order of the elements is irrelevant**
- $\bullet \rightsquigarrow$  The most important operations on a dynamic data structure are to put data in it and retrieve data from it

(Slide 6 of 78)

SFWR [ENG/COMP SCI](#page-0-0) 2S03 Principles of Programming

Dr. R. Khedri

[Intro. & Learning](#page-2-0) **Objectives** [Abstract data types](#page-6-0) Organizing and [manipulating data](#page-17-0)

**Character** sequences: **[StringBuilder](#page-35-0)** 

[Introduction to](#page-75-0) generic types

[Interfaces](#page-0-1)

[Collections](#page-0-1)

<span id="page-5-0"></span>Lists: [ArrayList](#page-0-1) $<\varepsilon$ 

Using dynamic data structures [Introduction and Learning Objectives](#page-2-0) [Organizing and manipulating data](#page-5-0)

- We look at dynamic data structures that store objects
- We handle objects with references
- There are variants that can store values of primitive data types
- We use generic types that allow us to customize collections with objects of particular types
- Data structures discussed are created in computer memory

(Slide 7 of 78)

SFWR [ENG/COMP SCI](#page-0-0) 2S03 Principles of Programming

Dr. R. Khedri

[Intro. & Learning](#page-2-0) **Objectives** [Abstract data types](#page-11-0) Organizing and [manipulating data](#page-17-0)

**Character** sequences: **[StringBuilder](#page-35-0)** 

[Introduction to](#page-75-0) generic types

[Interfaces](#page-0-1)

[Collections](#page-0-1)

<span id="page-6-0"></span>Lists: [ArrayList](#page-0-1) $<\varepsilon$ 

### Using dynamic data structures [Introduction and Learning Objectives](#page-2-0) [Organizing and manipulating data](#page-5-0)

#### Learning Objectives

- What an abstract data type (ADT) is
- Using a StringBuilder rather than a String to handle a character sequence
- What generic types are and how to use them
- How objects can be organized into collections
- How to use a list and a set
- What collection to use in a given situation
- How and when to use a map
- Implementing, calling, and using generic methods

SFWR [ENG/COMP SCI](#page-0-0) 2S03 Principles of Programming

Dr. R. Khedri

[Intro. & Learning](#page-2-0) **Objectives** [Abstract data types](#page-11-0) Organizing and [manipulating data](#page-17-0)

**Character** sequences: **[StringBuilder](#page-35-0)** 

[Introduction to](#page-75-0) generic types

[Interfaces](#page-0-1)

[Collections](#page-0-1)

Lists: [ArrayList](#page-0-1)<E>

<span id="page-8-0"></span>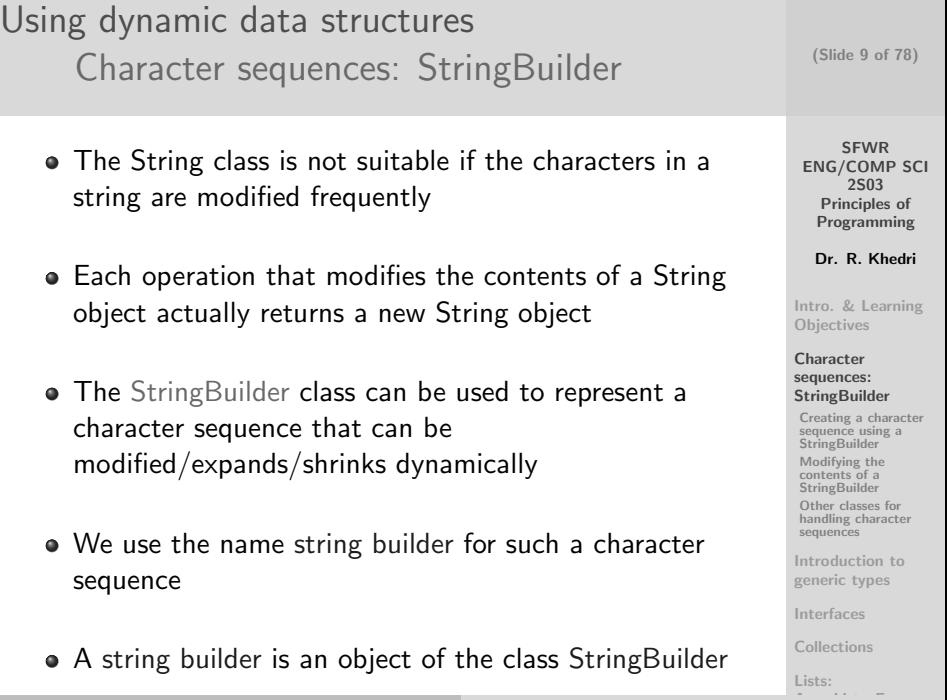

<span id="page-9-0"></span>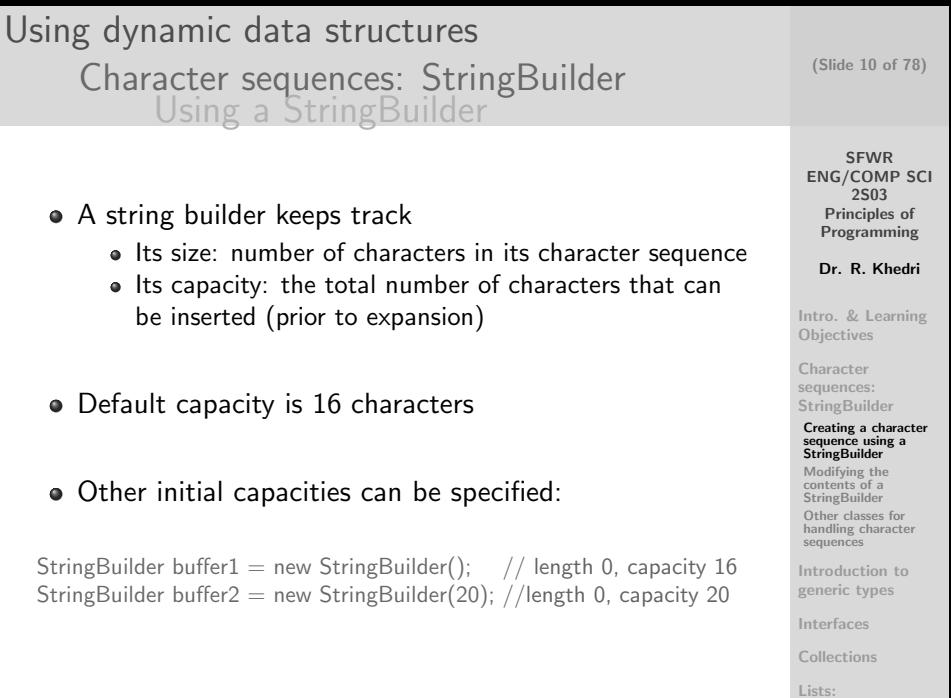

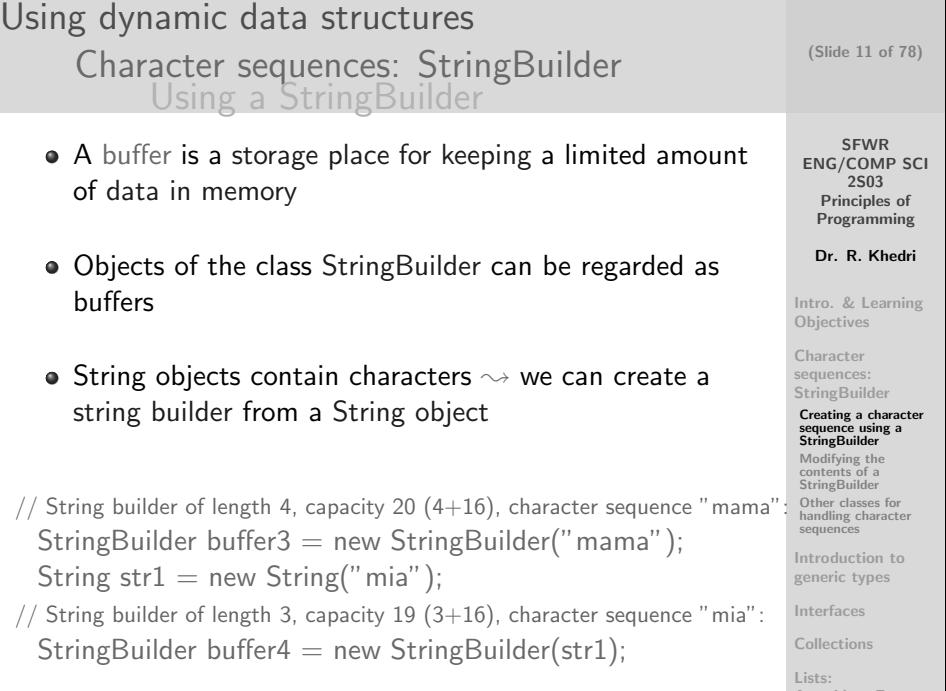

**SFWR** [ENG/COMP SCI](#page-0-0) 2S03 Principles of Programming Dr. R. Khedri [Intro. & Learning](#page-2-0) **Objectives Character** sequences: **[StringBuilder](#page-35-0)** (Slide 12 of 78) Using dynamic data structures [Character sequences: StringBuilder](#page-8-0) [Using a StringBuilder](#page-9-0) A string builder's length can be determined by calling the method length( ) int length  $=$  buffer4.length(); A string builder's capacity can be determined by calling the method capacity( )

int capacity  $=$  buffer4.capacity();

- toString() method converts a string builder to a string String str2 = buffer3.toString();  $\frac{1}{2}$  "mama"
- To compare two string builders for equality, we must first convert them to strings

boolean flag = buffer3.toString().equals(buffer4.toString());//|dctfalse

[Creating a character](#page-40-0) sequence using a **StringBuilder** [Modifying the](#page-56-0) contents of a **StringBuilder** Other classes for [handling character](#page-71-0) sequences [Introduction to](#page-75-0) generic types [Interfaces](#page-0-1)

<span id="page-11-0"></span>Lists:

Using dynamic data structures [Character sequences: StringBuilder](#page-8-0) [Modifying StringBuilder](#page-12-0)

- Inserting characters in a string builder automatically results in adjustment to the capacity of the string builder (if necessary)
- The class provides positional access to the characters
- Method charAt() uses an index to read the character at that index
- Method setCharAt() uses an index to modify the character at that index
- Method deleteCharAt() uses an index to delete the character at that index

(Slide 13 of 78)

**SFWR** [ENG/COMP SCI](#page-0-0) 2S03 Principles of Programming

Dr. R. Khedri

[Intro. & Learning](#page-2-0) **Objectives** 

Character sequences: **[StringBuilder](#page-35-0)** 

[Creating a character](#page-40-0) sequence using a **StringBuilder** 

[Modifying the](#page-56-0) contents of a **StringBuilder** 

Other classes for [handling character](#page-71-0) sequences

[Introduction to](#page-75-0) generic types

[Interfaces](#page-0-1)

[Collections](#page-0-1)

<span id="page-12-0"></span>Lists:

Dr. R. Khedri [SFWR ENG/COMP SCI 2S03 Principles of Programming](#page-0-0)

```
SFWR
                                                                    ENG/COMP SCI
                                                                        2S03
                                                                     Principles of
                                                                     Programming
                                                                     Dr. R. Khedri
                                                                   Intro. & Learning
                                                                   Objectives
                                                                   Character
                                                                   sequences:
                                                                   StringBuilder
                                                                    Creating a character
                                                                    sequence using a
                                                                    StringBuilder
                                                                    Modifying the
                                                                    contents of a
                                                                    StringBuilder
                                                                    Other classes for
                                                                    handling character
                                                                    sequences
                                                                   Introduction to
                                                                   generic types
                                              Interfaces
                                                                   Collections
                                                                    (Slide 14 of 78)
Using dynamic data structures
      Character sequences: StringBuilder
            Modifying StringBuilder
    Assume that buffer4 contains the character sequence "mia"
   char ch = buffer4.charAt (1);
   buffer4.setCharAt(0,'P'); // "Pia"buffer4.deleteCharAt(2); // "Pi"The overloaded method append() can be used to
      append characters at the end of a string builder
   • Values of primitive type, strings, character arrays and
      objects can be appended
   buffer3.append(" mia "); \frac{1}{2} // "mama mia "
   buffer3. append ('R'); // "mama mia R"
   buffer3.append(4); \frac{1}{2} \frac{1}{2} \frac{1}{2} mama mia R4"
   buffer3.append('U'); \frac{1}{2} // "mama mia R4U"
   buffer3.append(new Integer(2));
```
Lists:

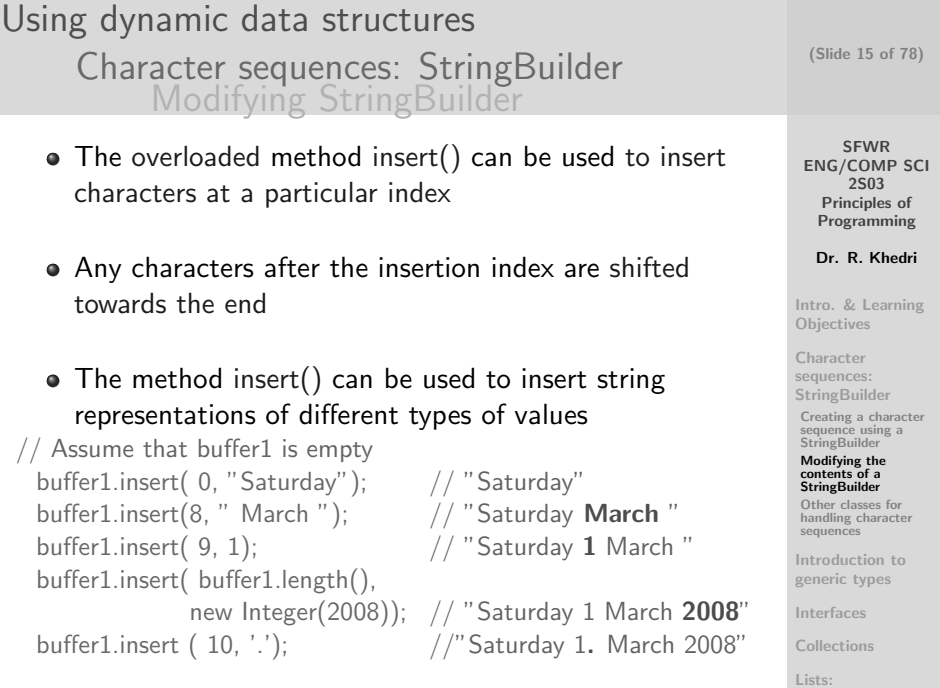

<span id="page-15-0"></span>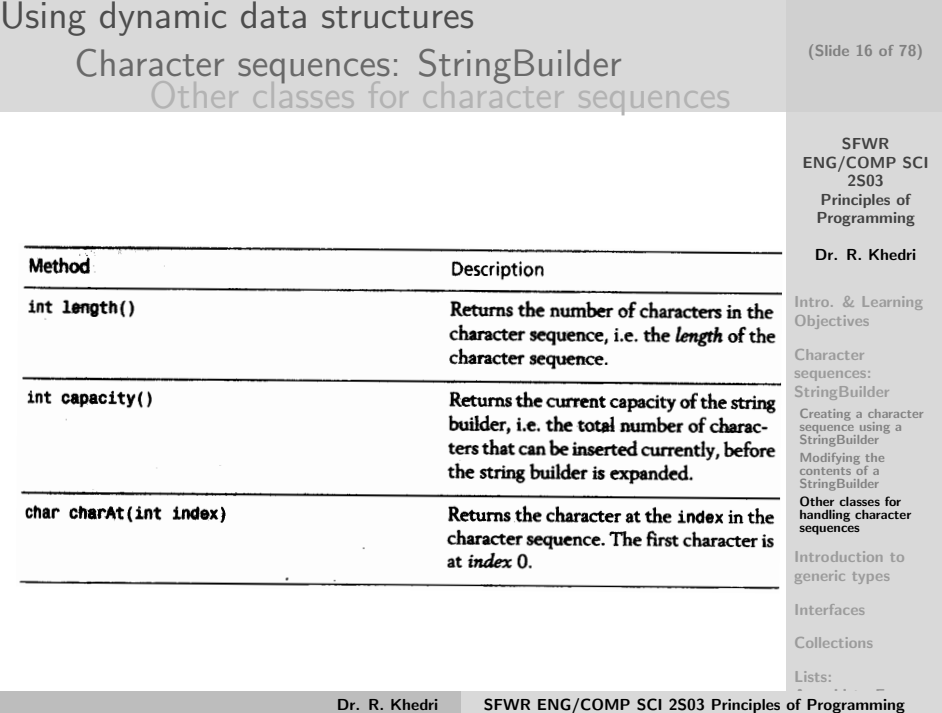

## Using dynamic data structures [Character sequences: StringBuilder](#page-8-0) [Other classes for character sequences](#page-15-0)

(Slide 17 of 78)

SFWR [ENG/COMP SCI](#page-0-0) 2S03 Principles of Programming

Dr. R. Khedri

[Intro. & Learning](#page-2-0) **Objectives** 

Character sequences: **[StringBuilder](#page-35-0)** 

[Creating a character](#page-40-0) sequence using a **StringBuilder** 

[Modifying the](#page-56-0) contents of a **StringBuilder** 

Other classes for [handling character](#page-71-0) sequences

[Introduction to](#page-75-0) generic types

[Interfaces](#page-0-1)

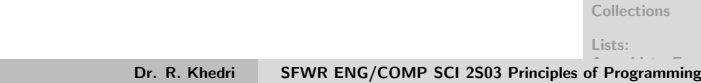

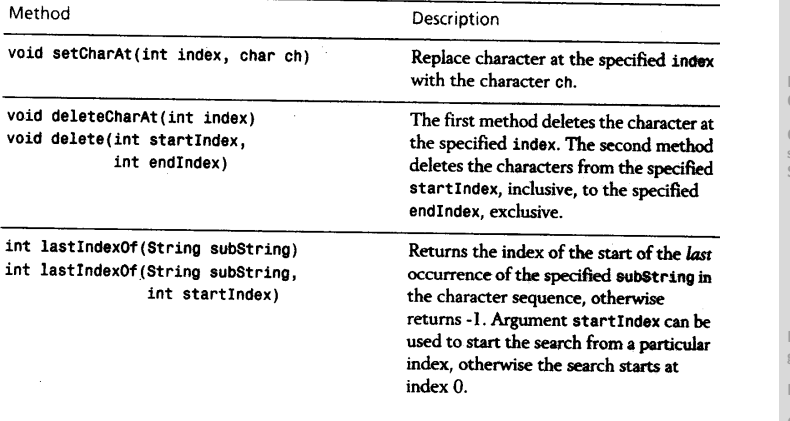

#### Using dynamic data structures (Slide 18 of 78) [Character sequences: StringBuilder](#page-8-0) [Other classes for character sequences](#page-15-0) SFWR Returns a string containing the sequence String substring(int startIndex) [ENG/COMP SCI](#page-0-0) String substring(int startIndex, from startIndex to (endIndex-1). The 2S03 returned string has length (endIndexint endIndex) Principles of startIndex). If no endIndex is specified Programming the sequence extends to the end of the Dr. R. Khedri character sequence. This overloaded method adds characters StringBuilder append(Object obj) [Intro. & Learning](#page-2-0) to the end of the character sequence. The **Objectives** StringBuilder append(String str) number of characters appended depends StringBuilder append(char t) Character on the parameter value which is first StringBuilder append(boolean b)

Builder.

converted to a string representation, if

ence value of the updated String-

necessary. The methods return the refer-

This overloaded method inserts charac-

ters at the specified index. The number

parameter value, which is first converted

The methods return the reference value

of characters inserted depends on the

to a string representation if necessary.

of the undated StringBuilder.

sequences: **[StringBuilder](#page-35-0)** [Creating a character](#page-40-0) sequence using a **StringBuilder** [Modifying the](#page-56-0) contents of a **StringBuilder** 

> Other classes for [handling character](#page-71-0) sequences

[Introduction to](#page-75-0) generic types

[Interfaces](#page-0-1)

[Collections](#page-0-1)

<span id="page-17-0"></span>Lists:

StringBuilder append(int i)

StringBuilder append(long 1)

StringBuilder append(float f)

StringBuilder append(double d)

StringBuilder insert(int index. Object obj)

StringBuilder insert(int index. String str)

StringBuilder insert(int index, boolean b)

StringBuilder insert(int index, char t)

StringBuilder insert(int index, int i)

StringBuilder insert(int index, long 1)

StringBuilder insert(int index. float f) StringBuilder insert(int index, double d)

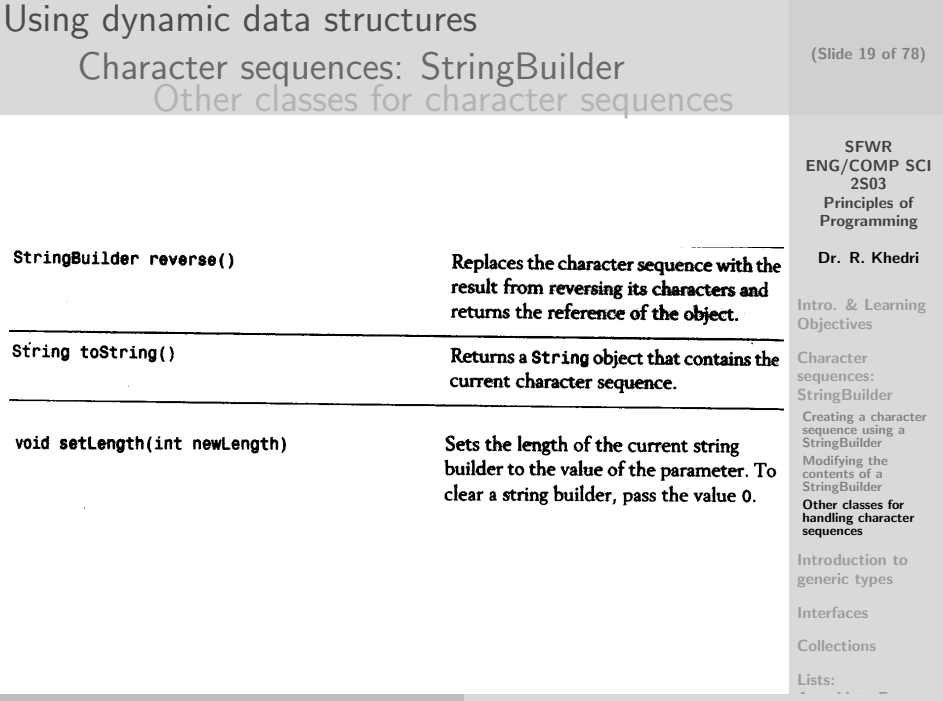

Using dynamic data structures [Introduction to generic types](#page-19-0)

- ADTs where <u>we can replace the reference types</u> are called generic types
- We can use the same definition of an ADT on different types of objects
- Example: A generic type that can be used to create pairs of values

```
class PairInt {
    private int first;
3 private int second:
    PairInt (int first, int second) \{this \text{first} = \text{first}:
       this second = second;
7 }
     // other methods
9 }
```
(Slide 20 of 78)

**SFWR** [ENG/COMP SCI](#page-0-0) 2S03 Principles of Programming

Dr. R. Khedri

[Intro. & Learning](#page-2-0) **Objectives** 

Character sequences: **[StringBuilder](#page-35-0)** 

[Introduction to](#page-75-0) generic types

[Declaring generic](#page-0-1) classes [Using generic classes](#page-0-1)

[Interfaces](#page-0-1)

[Collections](#page-0-1)

<span id="page-19-0"></span>Lists: [ArrayList](#page-0-1)<E>

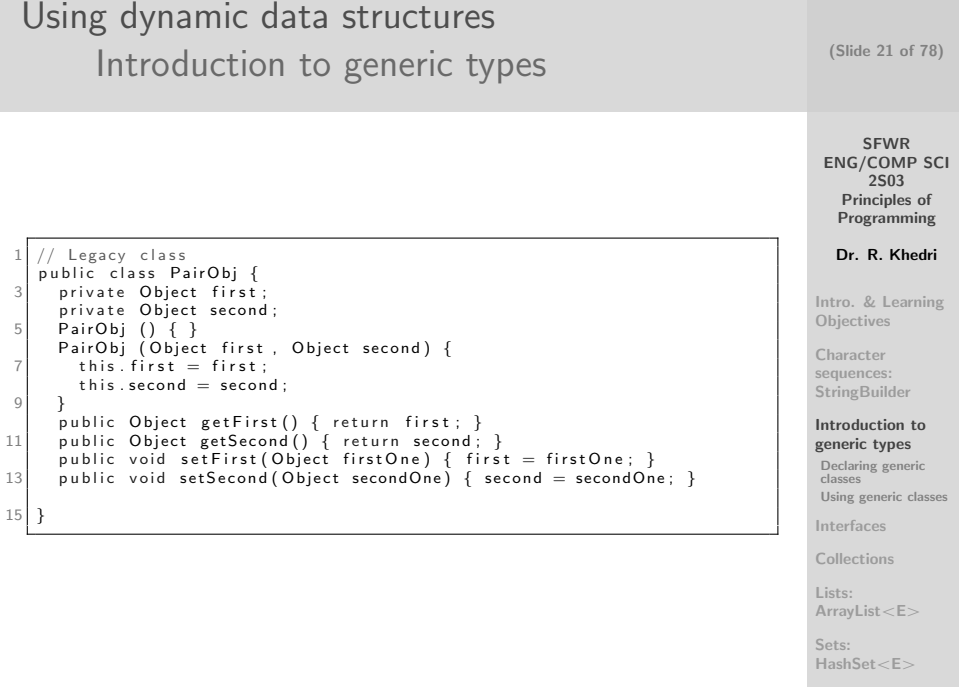

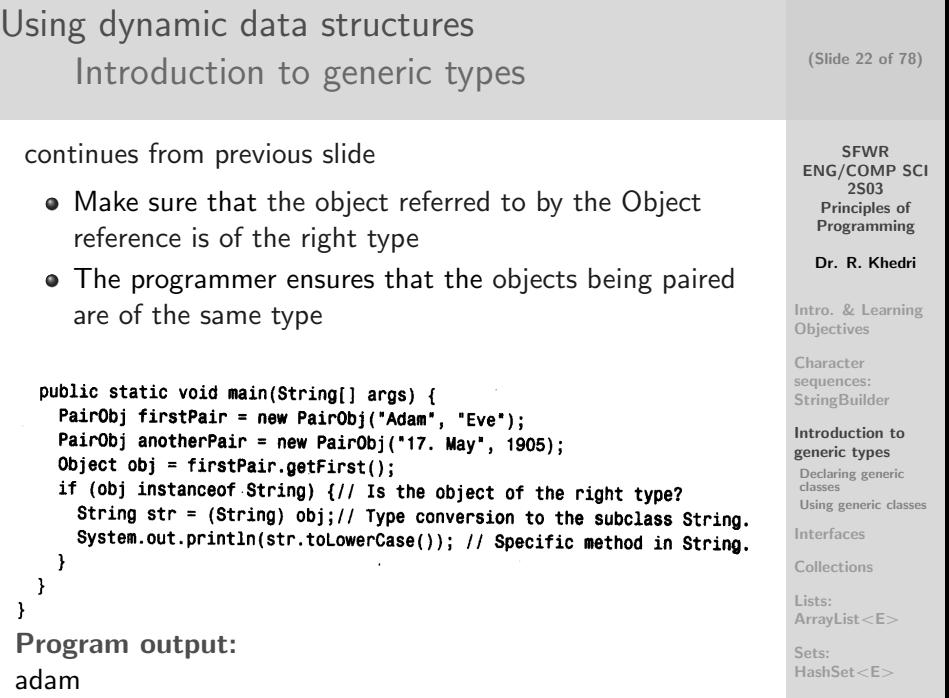

Using dynamic data structures [Introduction to generic types](#page-19-0) [Declaring generic classes](#page-22-0)

- A generic class specifies one or more formal type parameters
- In defining a generic class, we can take a class where the Object type is utilized to generalize the use of the class

```
Character
                                                                                                                       sequences:
                                                                                                                       StringBuilder
                                                                                                                       Introduction to
                                                                                                                       generic types
                                                                                                                       Declaring generic
                                                                                                                        classes
                                                                                                                       Using generic classes
                                                                                                                       Interfaces
                                                                                                                       Collections
                                                                                                                       Lists:
                                                                                                                       ArrayList<E>
                                                                                                                       Sets:
                                                                                                                       HashSet <F
     class Pair\langle \mathsf{T} \rangle { \qquad \qquad \qquad \qquad \qquad \qquad \qquad \qquad \qquad \qquad \qquad \qquad \qquad \qquad \qquad \qquad \qquad \qquad \qquad \qquad \qquad \qquad \qquad \qquad \qquad \qquad \qquad \qquad \qquad \qquad \qquad \qquad \qquad \private T first:
 3 private T second:
       Pair () { }5 Pair (T first, T second) {
          this. first = first :
 7 this second = second;
       }
 9 public T get First () \{ return first: \}public T get Second () { return second; }
11 public void set First (T first One) { first = first One; }
       public void set Second (T secondOne) { second = secondOne; }
13 public String to String () {
          return "(" + first.toString() + "," + second.toString() + ""); //
                  (2)15 }
    }
```
<span id="page-22-0"></span>SFWR [ENG/COMP SCI](#page-0-0) 2S03 Principles of Programming Dr. R. Khedri [Intro. & Learning](#page-2-0) **Objectives** 

(Slide 23 of 78)

Using dynamic data structures [Introduction to generic types](#page-19-0) [Declaring generic classes](#page-22-0)

- Example: In the generic class  $Pair < T$ , T is used in all the places where the type Object was used in the definition of the class PairObj
- Several formal type parameters are specified as a comma-separated list  $< T_1, T_2 \cdots T_n >$
- Note: formal type parameters are not specified after the class name in the constructor declaration
- Recommendation: Use one-letter names for formal type parameters (e.g.,  $\top$ )

(Slide 24 of 78)

SFWR [ENG/COMP SCI](#page-0-0) 2S03 Principles of Programming

Dr. R. Khedri

[Intro. & Learning](#page-2-0) **Objectives** 

Character sequences: **[StringBuilder](#page-35-0)** 

[Introduction to](#page-75-0) generic types

[Declaring generic](#page-0-1) classes [Using generic classes](#page-0-1)

[Interfaces](#page-0-1)

[Collections](#page-0-1)

Lists: [ArrayList](#page-0-1)<E>

```
SFWR
                                                                                    ENG/COMP SCI
                                                                                         2S03
                                                                                      Principles of
                                                                                     Programming
                                                                                     Dr. R. Khedri
                                                                                   Intro. & Learning
                                                                                   Objectives
                                                                                   Character
                                                                                   sequences:
                                                                                   StringBuilder
                                                                                   Introduction to
                                                                                   generic types
                                                                                    Declaring generic
                                                                                    classes
                                                                                    Using generic classes
                                                                                   Interfaces
                                                                                   Collections
                                                                                   Lists:
                                                                                   ArrayList<E>
                                                                                   Sets:
                                                                                   HashSet <F
                                                                                     (Slide 25 of 78)
 Using dynamic data structures
         Introduction to generic types
                 Declaring generic classes
   class Pair\leqF, S> { \qquad // (1)
 2 private F first;
     private S second:
     Pair ( ) 4 3 Pair (F first, S second) {
 6 this first = first:
       this second = second:
8 }
     public F get First () \{ return first; }
10 public S getSecond() { return second; }
     public void set First (F first One) { first = first One; }
12 public void set Second (S secondOne) { second = secondOne; }
     public String to String () {
14 return " (" + first.to String () + "," + second.to String () + ")"; //
             (2)}
16 }
```
Using dynamic data structures [Introduction to generic types](#page-19-0) [Using generic classes](#page-25-0)

- Reference declaration, method calls, and object creation are done in the same way as for non-generic classes
- When we use a generic class, we specify the actual type  $parameters (e.g., Pair < String>Pair < Inter class)$
- The compiler verifies that parameterized types are used correctly in the source code

(Slide 26 of 78)

SFWR [ENG/COMP SCI](#page-0-0) 2S03 Principles of Programming

Dr. R. Khedri

[Intro. & Learning](#page-2-0) **Objectives** 

Character sequences: **[StringBuilder](#page-35-0)** 

[Introduction to](#page-75-0) generic types [Declaring generic](#page-0-1) classes [Using generic classes](#page-0-1)

[Interfaces](#page-0-1)

[Collections](#page-0-1)

<span id="page-25-0"></span>Lists: [ArrayList](#page-0-1)<E>

#### SFWR [ENG/COMP SCI](#page-0-0) 2S03 Principles of Programming Dr. R. Khedri [Intro. & Learning](#page-2-0) **Objectives** Character sequences: **[StringBuilder](#page-35-0)** [Introduction to](#page-75-0) generic types [Declaring generic](#page-0-1) classes [Using generic classes](#page-0-1) [Interfaces](#page-0-1) [Collections](#page-0-1) Lists: [ArrayList](#page-0-1)<E> Sets: [HashSet](#page-0-1) <F (Slide 27 of 78) Using dynamic data structures [Introduction to generic types](#page-19-0) [Using generic classes](#page-25-0) 2 public class Parameterized Types { 4 public static void main (String [] args) { Pair <String > strPair = new Pair <String >("Adam", "Eve"); // (1)  $6$  // Pair < String > mixPair = new Pair < String > ("17. May", 1905); // (2) E r r o r ! Pair<Integer> intPair = new Pair<Integer>(2005, 2010); // (3)<br>strPair = intPair: // (4) Compile-time error!  $8 / /$  strPair = intPair:  $1 / / (4)$  Compile-time error!  $Pair \leq String \geq tempPair = strPair : // (5) OK$ 10  $strPair.setFirst("Ole");$  // (6) OK. Only String accepted.  $12$  // int Pair set Second ("Maria"): // (7) Compile-time error! String name = strPair getSecond() toLowerCase();  $//$  (8) "eve" 14 System . out . println (name); } 16 }

SFWR [ENG/COMP SCI](#page-0-0) 2S03 Principles of Programming Dr. R. Khedri [Intro. & Learning](#page-2-0) **Objectives** Character sequences: **[StringBuilder](#page-35-0)** [Introduction to](#page-75-0) generic types [Declaring generic](#page-0-1) classes [Using generic classes](#page-0-1) [Interfaces](#page-0-1) [Collections](#page-0-1) Lists: [ArrayList](#page-0-1)<E> Sets: [HashSet](#page-0-1) <F (Slide 28 of 78) Using dynamic data structures [Introduction to generic types](#page-19-0) [Using generic classes](#page-25-0)  $\bullet$  Only one implementation of a generic class  $+$  values of primitive types have different sizes  $\rightarrow$  primitive data types are not allowed as actual type parameters public class Parameterized TypesPrb { 4 public static void main (String [] args) {  $// Pair  $\leq int$  intPair = new Pair  $\leq int$  >(3, 7): // ERROR: CANNOT use$ primitive data types 6 Pair<Integer > int Pair = new Pair <Integer >  $(2005, 2010)$ ; // (3)  $int$  int index = intPair.getSecond(); // ERROR 8 I n t e g e r i n d e x = i n t P a i r . g e t S e c o n d ( ) ;  $System.out.println(inted x)$ ; 10 } }

**SFWR** [ENG/COMP SCI](#page-0-0) 2S03 Principles of Programming Dr. R. Khedri [Intro. & Learning](#page-2-0) **Objectives** Character sequences: **[StringBuilder](#page-35-0)** [Introduction to](#page-75-0) generic types [Interfaces](#page-0-1) The concept of [contracts in programs](#page-0-1) [Declaring an interface](#page-0-1) [Implementing an](#page-0-1) interface [Generic interfaces](#page-0-1) [Collections](#page-0-1) Lists: (Slide 29 of 78) Using dynamic data structures [Interfaces](#page-28-0) [The concept of contracts in programs](#page-28-0) A contract specifies the behaviour of a class • the parameter values accepted • the values returned by the methods • special conditions in the contract of each method: preconditions, and postconditions • In the documentation comment of a method, we use special Javadoc tags, @pre and @post, to specify the contract These conditions are tested using assertions at relevant places in the code

<span id="page-28-0"></span>[ArrayList](#page-0-1) $<\epsilon$ 

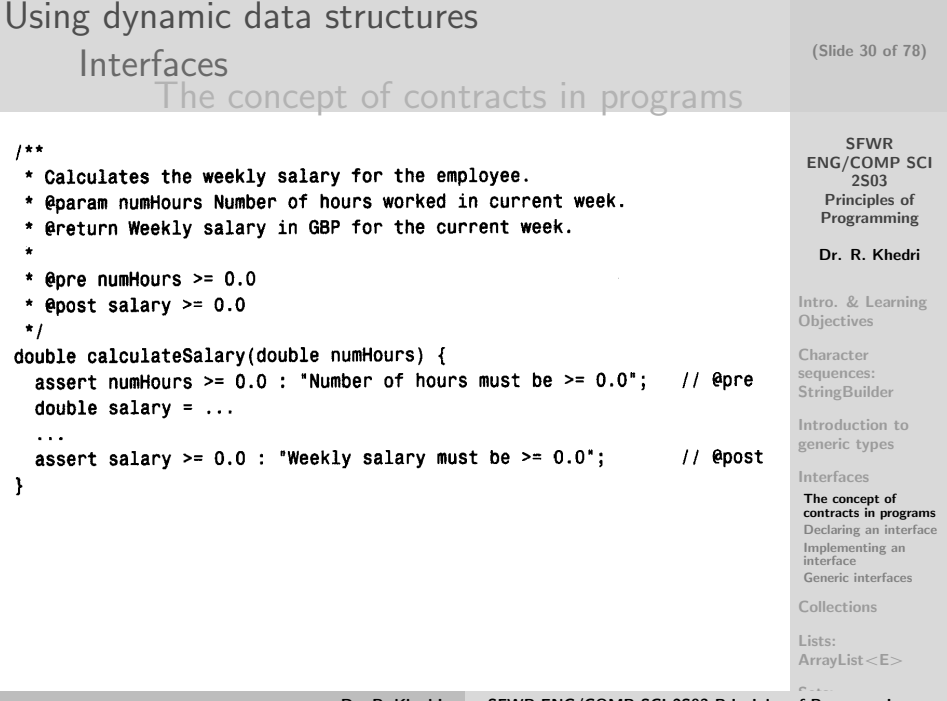

Using dynamic data structures [Interfaces](#page-28-0) [Declaring an interface](#page-30-0)

- An interface in Java specifies a group of related methods, but without their implementation
- The interface only specifies the contract for each method (parameter values and the value returned)
- There is no implementation of the method body (Called abstract method)
- The keyword interface is used to designate an interface specification
- An interface allows us to formalize a contract (contract conditions are only embedded as documentation)

(Slide 31 of 78)

**SFWR** [ENG/COMP SCI](#page-0-0) 2S03 Principles of Programming

Dr. R. Khedri

[Intro. & Learning](#page-2-0) **Objectives** 

Character sequences: **[StringBuilder](#page-35-0)** 

[Introduction to](#page-75-0) generic types

[Interfaces](#page-0-1)

The concept of [contracts in programs](#page-0-1)

[Declaring an interface](#page-0-1) [Implementing an](#page-0-1) interface [Generic interfaces](#page-0-1)

[Collections](#page-0-1)

<span id="page-30-0"></span>Lists: [ArrayList](#page-0-1) $<\epsilon$ 

Using dynamic data structures [Interfaces](#page-28-0) [Declaring an interface](#page-30-0)

- We cannot create objects from interfaces
- An interface can declare constants (implicitly, static and final)

```
Introduction to
interface ISportsClubMember {
                                                                                 generic types
   1**Interfaces
                                                                                 The concept of
    * Calculates the membership fee.
                                                                                 contracts in programs
                                                                                 Declaring an interface
    * @post fee >= 0.0Implementing an
                                                                                 interface
    ^{\star} /
                                                                                 Generic interfaces
                                                                                 Collections
  double calculateFee();
                                          // (1) Abstract method
                                                                                 Lists:
ł
                                                                                 ArrayList<\epsilon
```
**SFWR** [ENG/COMP SCI](#page-0-0) 2S03 Principles of Programming Dr. R. Khedri [Intro. & Learning](#page-2-0) **Objectives Character** sequences: **[StringBuilder](#page-35-0)** 

(Slide 32 of 78)

**SFWR** [ENG/COMP SCI](#page-0-0) 2S03 Principles of Programming Dr. R. Khedri [Intro. & Learning](#page-2-0) **Objectives** Character sequences: **[StringBuilder](#page-35-0)** [Introduction to](#page-75-0) generic types [Interfaces](#page-0-1) The concept of [contracts in programs](#page-0-1) [Declaring an interface](#page-0-1) [Implementing an](#page-0-1) interface [Generic interfaces](#page-0-1) [Collections](#page-0-1) Lists: [ArrayList](#page-0-1) $<\epsilon$ (Slide 33 of 78) Using dynamic data structures [Interfaces](#page-28-0) [Implementing an interface](#page-32-0) For a class to implement the contract specified by an interface: The class must specify the name of the interface in its class header using the implements clause We say that the class implements the interface The class must also implement all the abstract methods of the interface • If it does not, then the class must be declared abstract The class can provide additional services

<span id="page-32-0"></span>Dr. R. Khedri [SFWR ENG/COMP SCI 2S03 Principles](#page-0-0) [of Programming](#page-0-1)

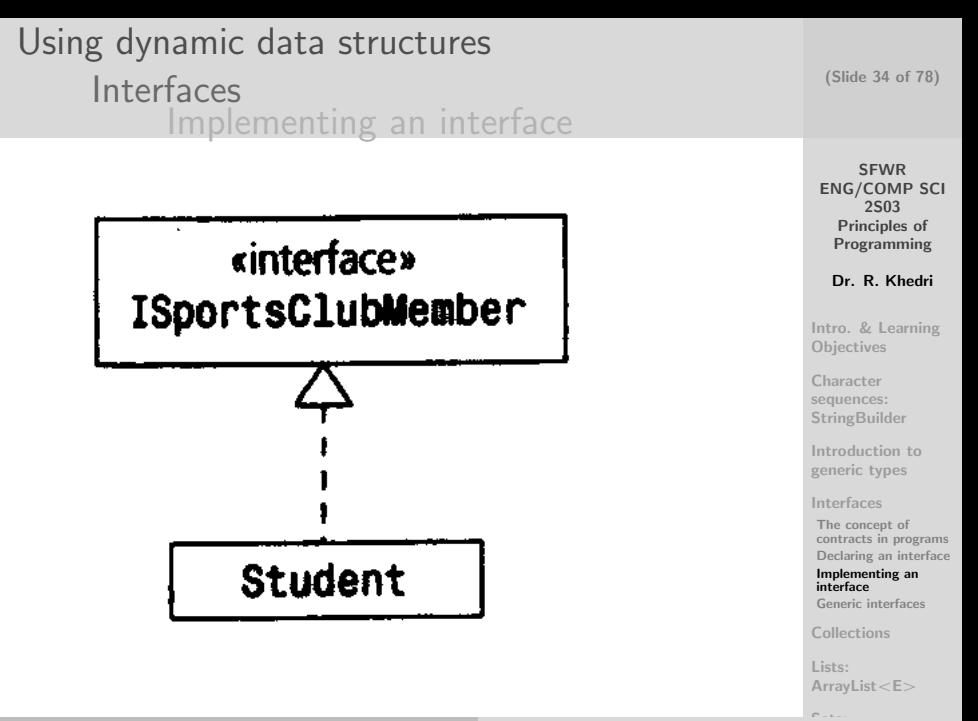

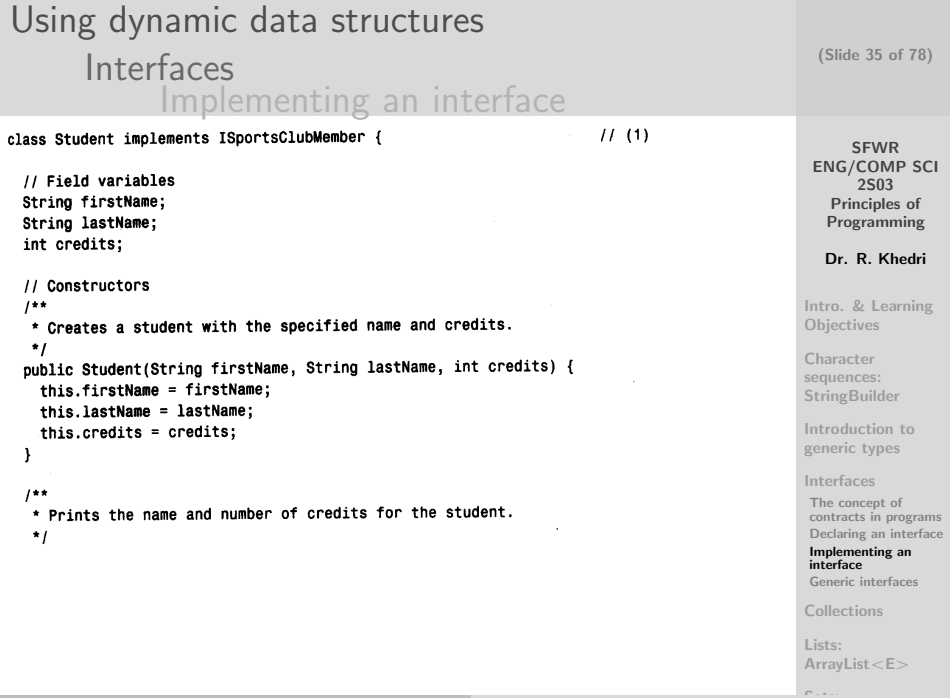

<span id="page-35-0"></span>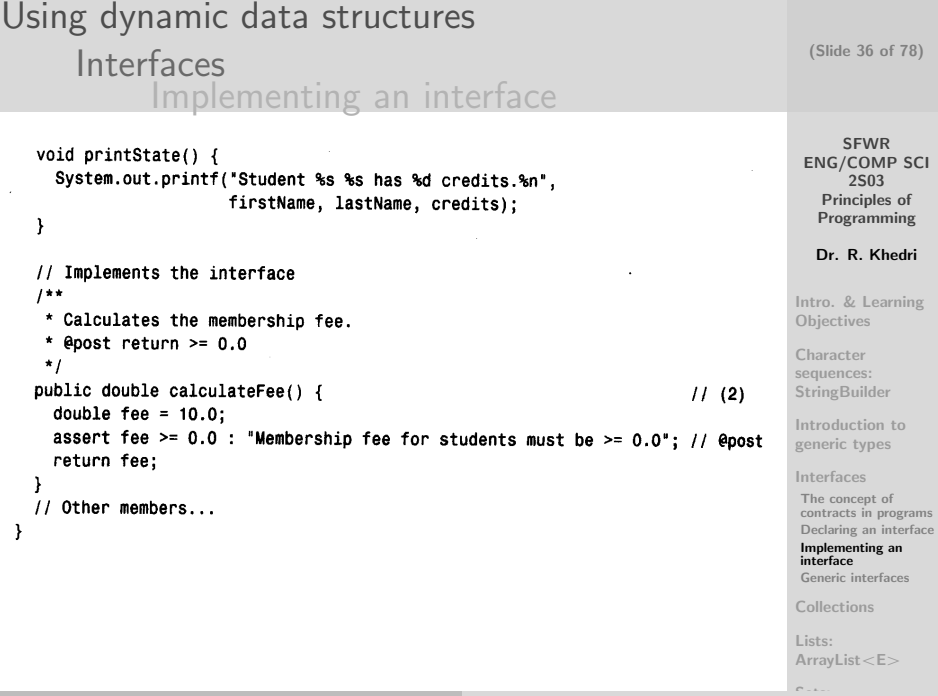
<span id="page-36-0"></span>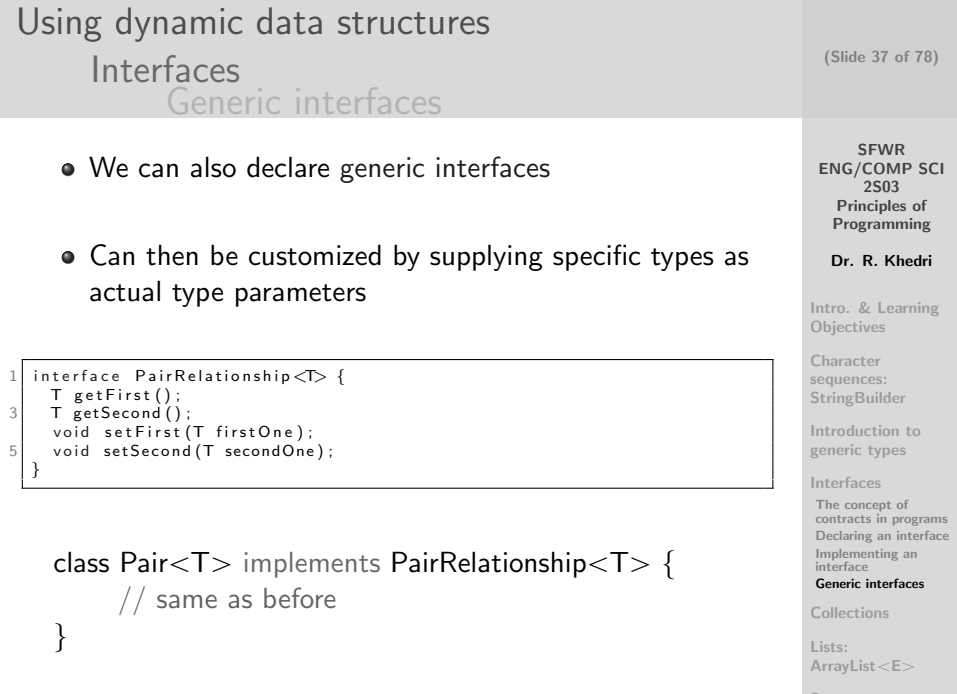

**SFWR** [ENG/COMP SCI](#page-0-0) 2S03 Principles of Programming Dr. R. Khedri PairRelationship<String> oneStrPair = new Pair<String>("Eve", "Adam"); [Intro. & Learning](#page-2-0) **Objectives** Character sequences: **[StringBuilder](#page-35-0)** [Introduction to](#page-75-0) generic types [Interfaces](#page-0-1) The concept of [contracts in programs](#page-0-1) [Declaring an interface](#page-0-1) [Implementing an](#page-0-1) interface [Generic interfaces](#page-0-1) [Collections](#page-0-1) Lists: [ArrayList](#page-0-1) $<\epsilon$ (Slide 38 of 78) Using dynamic data structures [Interfaces](#page-28-0) [Generic interfaces](#page-36-0) We can parameterize a generic interface as we did with a generic class The Java standard library contains many generic interfaces (e.g., in java.lang.Comparable) public interface Comparable $<\Gamma>$  { int compareTo(T obj); }

Sets: Dr. R. Khedri [SFWR ENG/COMP SCI 2S03 Principles](#page-0-0) [of Programming](#page-0-1)

# Using dynamic data structures [Collections](#page-38-0)

- Collections are a part of the java.util package in Java
- A collection provides a contract in the form of an interface that a client can use to interact with the collection
- The client uses the methods of the interface and references of the interface type to handle the collection
- **The clients need not know which concrete** implementation is being used for the collection
- The implementation of the collection can change without consequences for the client

**SFWR** [ENG/COMP SCI](#page-0-0) 2S03 Principles of Programming

(Slide 39 of 78)

Dr. R. Khedri

[Intro. & Learning](#page-2-0) **Objectives** 

Character sequences: **[StringBuilder](#page-35-0)** 

[Introduction to](#page-75-0) generic types

[Interfaces](#page-0-1)

#### [Collections](#page-0-1)

[Superinterface](#page-0-1)  $Collection < F$ [Traversing a collection](#page-0-1) using an iterator [Traversing a collection](#page-0-1) using a for( : ) loop

<span id="page-38-0"></span>Lists: [ArrayList](#page-0-1) $< E$ 

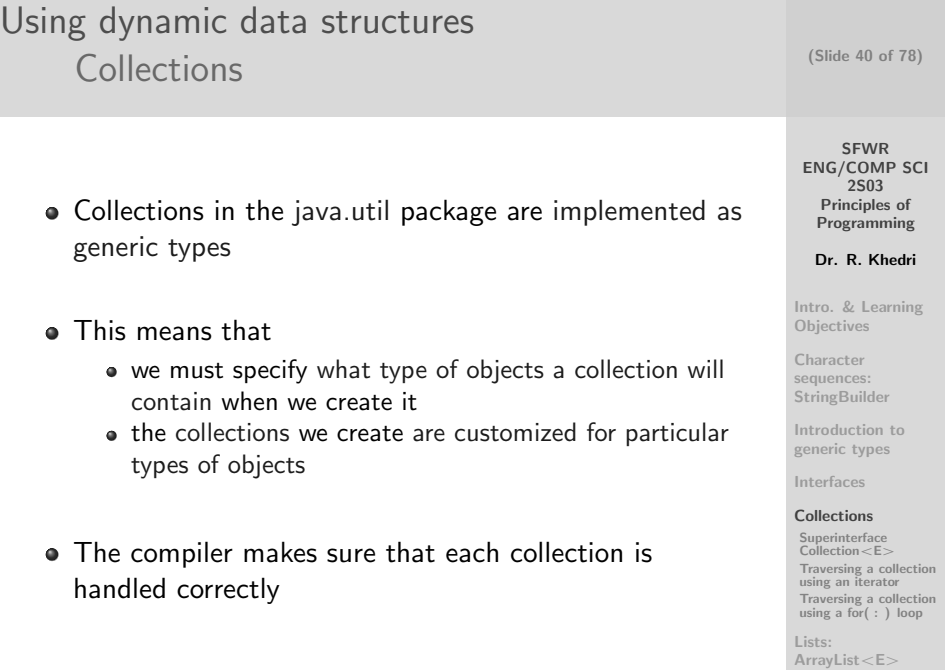

Sets:

## Using dynamic data structures [Collections](#page-38-0) [Superinterface](#page-40-0) Collection $<\mathsf{E}>$

E: element type (the type of the objects in the collection)

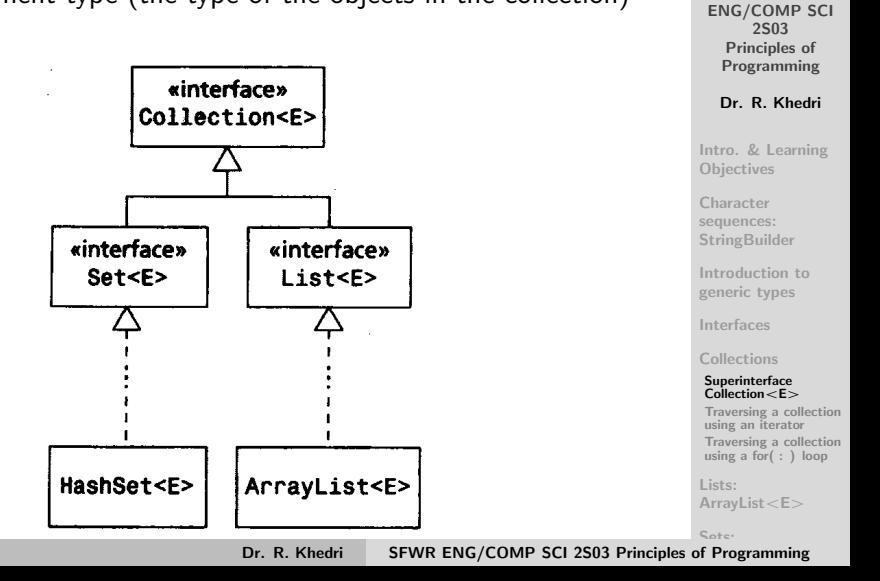

(Slide 41 of 78)

<span id="page-40-0"></span>SFWR

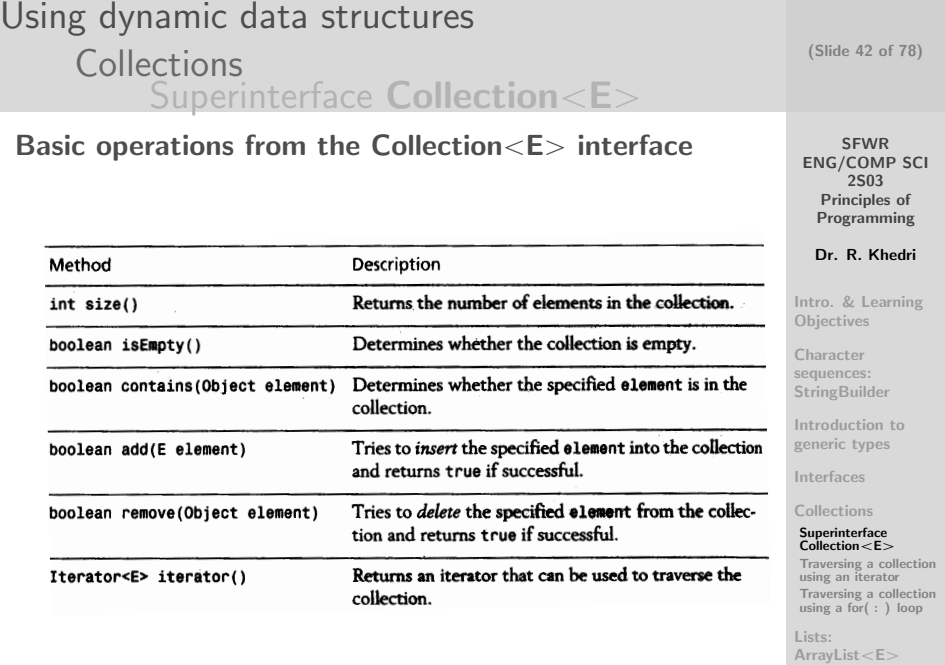

 $C_{\Omega}$ <sub>t</sub> $C$ 

## Using dynamic data structures **[Collections](#page-38-0)** [Superinterface](#page-40-0) Collection<E>

### Bulk operations from the Collection $\lt E$  interface

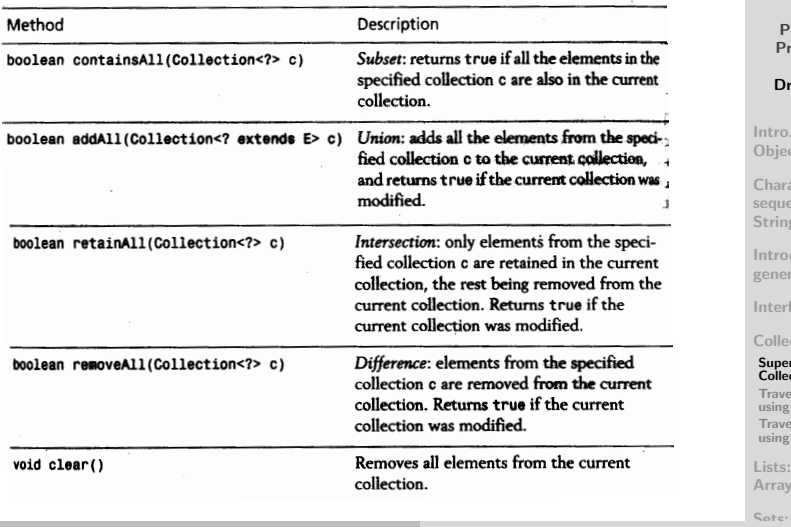

Dr. R. Khedri [SFWR ENG/COMP SCI 2S03 Principles](#page-0-0) [of Programming](#page-0-1)

(Slide 43 of 78)

SFWR [ENG/COMP SCI](#page-0-0) 2S03 Principles of Programming

Dr. R. Khedri

o. & Learning Objectives

racter sequences: [StringBuilder](#page-35-0)

oduction to eric types

rfaces

#### [Collections](#page-0-1)

erinterface  $\frac{1}{2}$ ection $\epsilon$ E $>$ ersing a collection

using an iterator versing a collection  $g$  a for( : ) loop

 $v$ List $\lt F$ 

<span id="page-43-0"></span>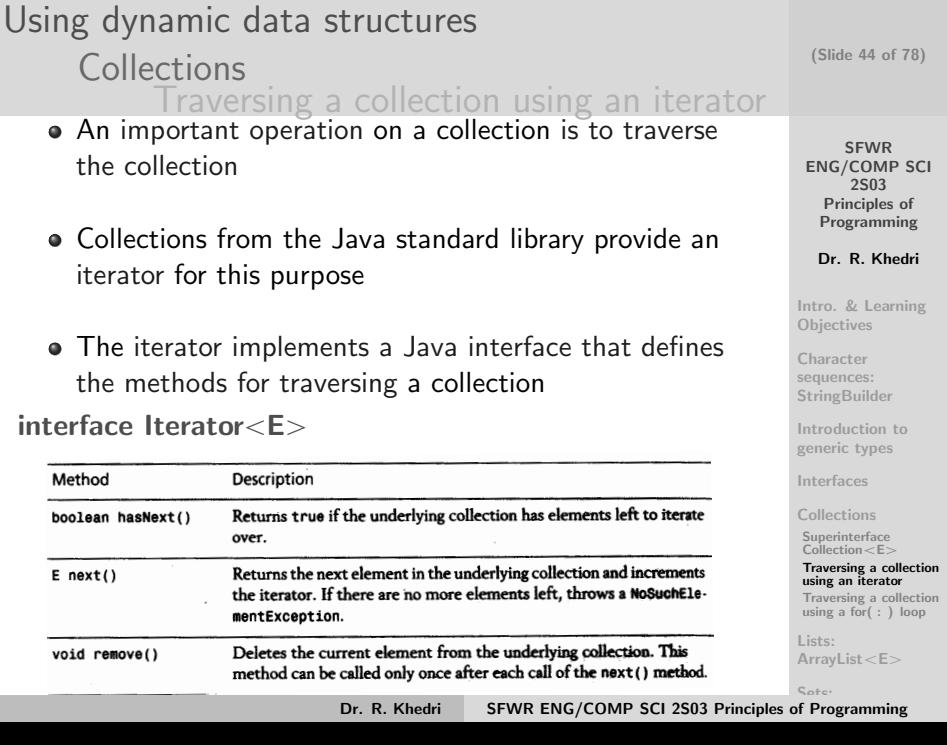

```
Using dynamic data structures
                                                                                        (Slide 45 of 78)
        Collections
                Traversing a collection using an iterator
                                                                                           SFWR
                                                                                       ENG/COMP SCI
                                                                                            2S03
                                                                                         Principles of
      // Create a list of strings.
     Collection \leq Strino > collection = new ArravList \leq Strino > ();
                                                                                        Programming
      collection.add("9");
                                        // Add elements.
                                                                                        Dr. R. Khedri
     collection.add("1");
     collection.add("1"):
                                                                                      Intro. & Learning
                                                                                      Objectives
      Iterator<String> iter = collection.iterator(); // Get an iterator.
                                        // More elements in the collection?
                                                                                      Character
     while iter. has Next() {
                                                                                      sequences:
       System.out.print(iter.next());
                                        // Print the current element.
                                                                                      StringBuilder
      I
                                                                                      Introduction to
                                                                                      generic types
                                                                                      Interfaces
    \bullet If the method hasNext() returns true, we can call the
                                                                                      Collections
       method next()
                                                                                       Superinterface
                                                                                       Collection < FTraversing a collection
           return the next element in the collection
                                                                                       using an iterator
                                                                                       Traversing a collection
           to increment the iterator
                                                                                      using a for( : ) loop
                                                                                      Lists:
    • It is not necessary to increment the iterator explicitly
                                                                                      ArrayList< ECotor
```
### Using dynamic data structures **[Collections](#page-38-0)** [Traversing a collection using a](#page-45-0) for(: )

- $\bullet$  A collection can also be traversed with a for(:) loop, if it implements the java.lang.lterable $\lt E$  interface interface Iterable $\lt E$  $\geq$  {  $Iterator < E$  iterator(); }
- The method iterator() returns an iterator that implements the interface Iterator $\lt E$
- $\bullet$  The interface Iterable $\lt E$  says that if a collection has an iterator, we can traverse the collection with a for $($ :) loop

(Slide 46 of 78)

**SFWR** [ENG/COMP SCI](#page-0-0) 2S03 Principles of Programming

Dr. R. Khedri

[Intro. & Learning](#page-2-0) **Objectives** 

Character sequences: **[StringBuilder](#page-35-0)** 

[Introduction to](#page-75-0) generic types

[Interfaces](#page-0-1)

[Collections](#page-0-1)

[Superinterface](#page-0-1)  $Collection < F$ 

[Traversing a collection](#page-0-1) using an iterator [Traversing a collection](#page-0-1)

using a for( : ) loop

Lists: [ArrayList](#page-0-1) $< E$ 

<span id="page-45-0"></span>Cotor

Using dynamic data structures  $Lists:$  ArrayList $<\, E>$  $\mathsf{Subinterface}\ \mathsf{List}\text{-}\mathsf{E}\text{-}$ 

- A list (or sequence) is a collection in which each element has a position
- A list also allows duplicates
- $\bullet$  The List $\lt E>$  interface extends the Collection $\lt E>$ superinterface for lists
- $\bullet$  The class ArrayList $\lt E$  in the java.util package implements lists
- $\bullet \rightsquigarrow$  We can execute all operations in the List $\lt E$ interface (including the inherited ones)

(Slide 47 of 78)

**SFWR** [ENG/COMP SCI](#page-0-0) 2S03 Principles of Programming

Dr. R. Khedri

[Intro. & Learning](#page-2-0) **Objectives** 

Character sequences: **[StringBuilder](#page-35-0)** 

[Introduction to](#page-75-0) generic types

[Interfaces](#page-0-1)

[Collections](#page-0-1)

Lists: [ArrayList](#page-0-1) $< E$ 

[Subinterface List](#page-0-1) $<$ E $>$ [Using lists](#page-0-1)

Sets:  $HashSet < E >$  $HashSet < E >$ 

<span id="page-46-0"></span>Mans<sup>.</sup>

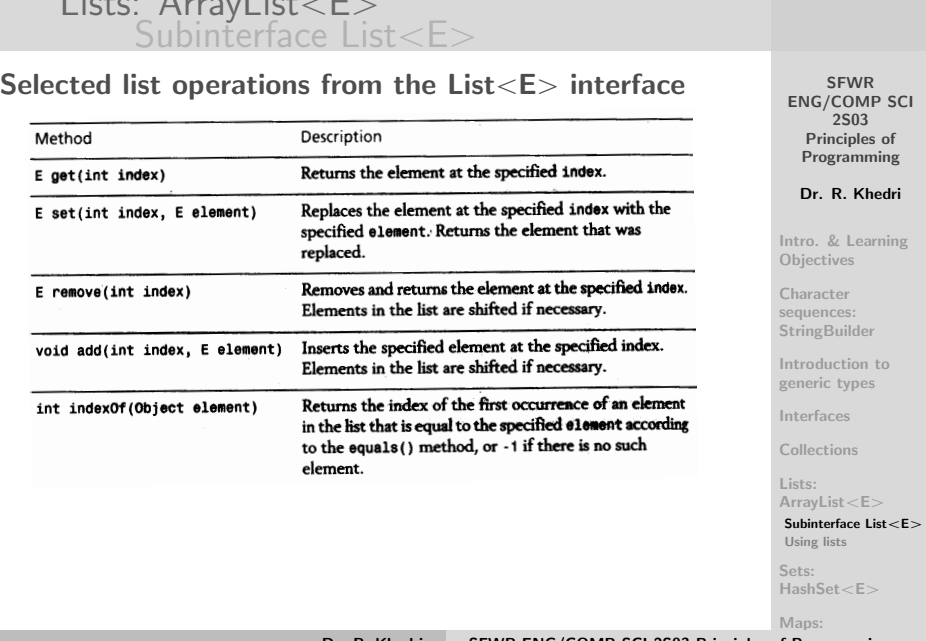

#### Dr. R. Khedri [SFWR ENG/COMP SCI 2S03 Principles](#page-0-0) [of Programming](#page-0-1)

(Slide 48 of 78)

# Using dynamic data structures  $Lists:$  ArrayList $<\, E>$

# Using dynamic data structures  $Lists:$  ArrayList $<\, E>$  $\mathsf{Subinterface}\ \mathsf{List}\text{-}\mathsf{E}\text{-}$

- $\bullet$  In a list the method size() (from the Collection $\lt E$ interface) returns the length of the list
- There are many ways to implement a list
	- The implementation in the class  $ArrayList < E$  is known as a resizable array
	- There is also an implementation that is based on linked lists

SFWR [ENG/COMP SCI](#page-0-0) 2S03 Principles of Programming

Dr. R. Khedri

[Intro. & Learning](#page-2-0) **Objectives** 

Character sequences: **[StringBuilder](#page-35-0)** 

[Introduction to](#page-75-0) generic types

[Interfaces](#page-0-1)

[Collections](#page-0-1)

Lists: [ArrayList](#page-0-1) $< E$ 

[Subinterface List](#page-0-1) $<$ E $>$ [Using lists](#page-0-1)

Sets:  $HashSet < E >$  $HashSet < E >$ 

Maps:

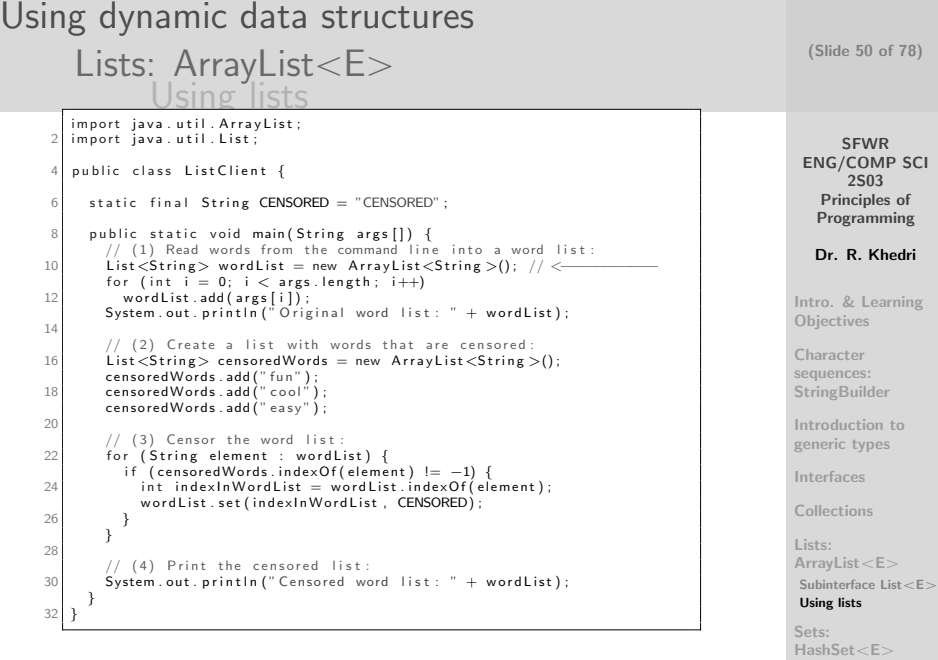

<span id="page-49-0"></span>Maps:

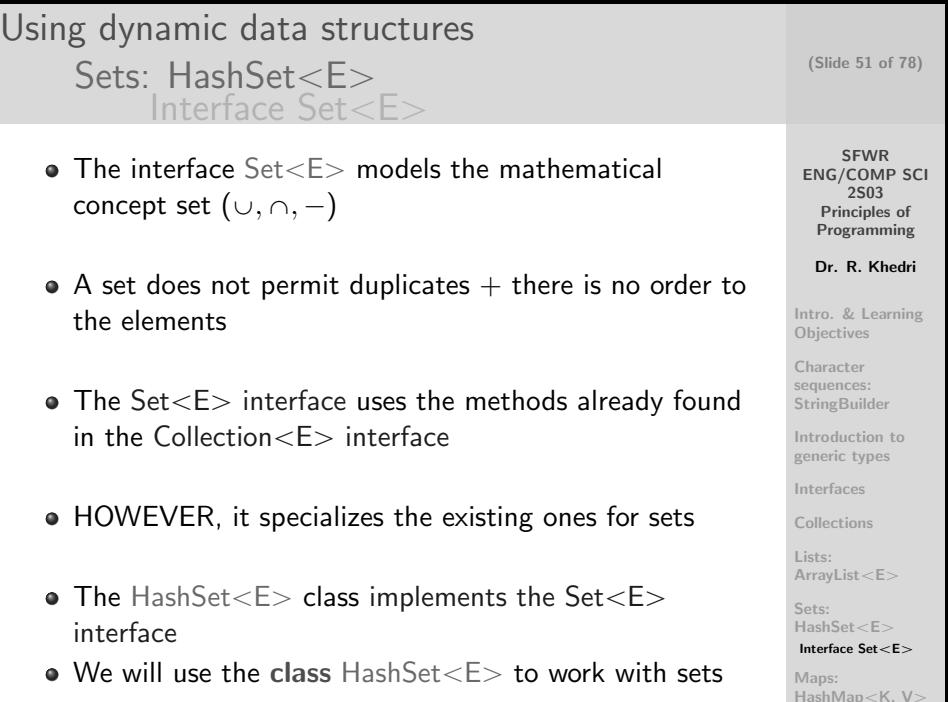

<span id="page-50-0"></span>

```
SFWR
                                                                                                  ENG/COMP SCI
                                                                                                        2S03
                                                                                                    Principles of
                                                                                                    Programming
                                                                                                    Dr. R. Khedri
                                                                                                 Intro. & Learning
                                                                                                 Objectives
                                                                                                 Character
                                                                                                 sequences:
                                                                                                 StringBuilder
                                                                                                 Introduction to
                                                                                                 generic types
                                                                                                 Interfaces
                                                                                                 Collections
                                                                                                 Lists:
                                                                                                 ArrayList< ESets:
                                                                                                 HashSet<F>
                                                                                                  Interface Set < E >(Slide 52 of 78)
Using dynamic data structures
        Sets: HashSet \le EInterface Set < <math>E>import java.util. HashSet:
     2 import iava.util.Set:
        public class Set Client {
          public static void main (String args []) {
            // (1) Create two sets for concerts:
            SetsCString concertA = new HashSet<String >(); // <\overline{\phantom{ss}}8 Set<String> concertB = new HashSet<String >(i): // <
            System . out . println ("(1) Created an empty concert A: " + concertA);
     10 System . out . println \binom{n}{1} Created an empty concert B: " + concert B):
     12 // (2) Add artists to the concerts:
            concertA.add("aha"): concertA.add("madonna"):
     14 concertA.add("abba"): concertA.add("kiss"):
            concertA . add ('''Sivle'') ;
     16 System . out . println ("2) Artists in concert A: " + concertA);
     18 concertB.add ("TLC"); concertB.add ("madonna");
            concept B . add \hat{C} abba<sup>"</sup>\hat{C} concert B . add \hat{C} wham" \hat{C} :
     20 System . out . println \binom{n}{2} Artists in concert B: " + concert B):
     22 // (3) Duplicates are not allowed in sets:
            String artist = "TLC":
    24 if (concert B. add (artist))
              System . out . println (" (3) Artist " + artist +
     26 1.1.2.1.2.1.2.1.2.1.2.2.1.2.2.1.2.2.1.2.2.1.2.2.1.2.2.1.2.2.1.2.2.1.2.2.1.2.2.
            e l s e
    28 System . out . println (" (3) Artist " + artist +
                                    a ready registered for concert B.");
     30
            ... Continued on the next slide ....
```
Maps: [HashMap](#page-0-1) $\lt K$ , V $>$ 

### Using dynamic data structures

Sets:  $HashSet \le E$ 

(Slide 53 of 78)

```
SFWR
                                                                                             ENG/COMP SCI
                                                                                                  2S03
                                                                                               Principles of
                                                                                               Programming
                                                                                              Dr. R. Khedri
                                                                                            Intro. & Learning
                                                                                            Objectives
                                                                                            Character
                                                                                            sequences:
                                                                                            StringBuilder
                                                                                            Introduction to
                                                                                            generic types
                                                                                            Interfaces
                                                                                            Collections
                                                                                            Lists:
                                                                                            ArrayList< ESets:
                                                                                            HashSet \leq FInterface Set < E >Maps:
                                                                                            HashManK, V>// ... Continuous from previous slide
       // (4) Subset: determine whether all artists that performed
               in concert B also performed in concert A:
       if ( concertA . contains All ( concert B ) )
         System . out . println (" (4) All artists in concert B performed" +
                              " in concert A.");
       e l s e
9 System . out . println (" (4) Not all artists in concert B performed" +\int in concert A."\iota:
11
       // (5) Union: find all artists:
13 Set\leqString > allArtists = new HashSet\leqString >(concertA);
       a l | A r t i s t s . a d d A | | ( concert B ) :
15 System . out . println (" (5) All artists : " + all Artists ):17 // (6) Intersection: find artists that performed in both concerts:
       Sets \leq String both Concerts = new HashSet <String > (concertA);
19 both Concerts . retain All (concert B);
       System . out . println ("(6) Artists that performed in both concerts: " +
21 both Concerts):
23 // (7) Difference: find artists that performed in concert A only:
       SetsC(\text{String} > \text{onlyConcertA}) = \text{new} HashSet<String >(concertA) ;
25 only Concert A, remove All ( concert B ) :
       System . out . println ("7) Artists that performed in concert A only: "
             +
27 only Concert A );
29 // (8) Difference: find artists that performed in concert B only:
       Sets \leq String only Concert B = new HashSet<String >(concept B):
31 only Concert B, remove All ( concert A ) :
       System . out . println (" (8) Artists that performed in concert B only: "
             +
33 on Iv Concert B ):
     }
35 }
```
More on generic Dr. R. Khedri [SFWR ENG/COMP SCI 2S03 Principles](#page-0-0) [of Programming](#page-0-1)

#### SFWR [ENG/COMP SCI](#page-0-0) 2S03 Principles of Programming Dr. R. Khedri [Intro. & Learning](#page-2-0) **Objectives** Character sequences: **[StringBuilder](#page-35-0)** [Introduction to](#page-75-0) generic types [Interfaces](#page-0-1) [Collections](#page-0-1) Lists: [ArrayList](#page-0-1) $<\epsilon$ Sets:  $HashSet \leq F$  $HashSet \leq F$ Interface  $Set < E >$ Maps: HashMan $K$ , V $>$ (Slide 54 of 78) Using dynamic data structures Sets:  $HashSet \le E$ Interface  $Set < E$ Program Output (1) Created an empty concert A: [] (1) Created an empty concert B: [] (2) Artists in concert A: [kiss, abba, madonna, Sivle, aha] (2) Artists in concert B: [abba, madonna, wham, TLC] (3) Artist TLC already registered for concert B. (4) Not all artists in concert B performed in concert A. (5) All artists: [kiss, abba, madonna, TLC, wham, aha, Sivle] (6) Artists that performed in both concerts: [abba, madonna] (7) Artists that performed in concert A only: [kiss, aha, Sivle] (8) Artists that performed in concert B only: [TLC, wham]

<span id="page-54-0"></span>SFWR [ENG/COMP SCI](#page-0-0) 2S03 Principles of Programming Dr. R. Khedri [Intro. & Learning](#page-2-0) **Objectives** Character sequences: **[StringBuilder](#page-35-0)** [Introduction to](#page-75-0) generic types [Interfaces](#page-0-1) [Collections](#page-0-1) Lists: [ArrayList](#page-0-1) $< E$ Sets: [HashSet](#page-0-1)<F> Maps: [HashMap](#page-0-1) $\lt$ K, V $>$ [Hashing](#page-0-1) Dr. R. Khedri [SFWR ENG/COMP SCI 2S03 Principles](#page-0-0) [of Programming](#page-0-1) (Slide 55 of 78) Using dynamic data structures [Maps: HashMap](#page-54-0) $\lt K$ , V $>$ A map (or hash table) is used to store entries (bindings or mappings) (i.e., Functions) Each entry is a pair of objects: the first object, called the key,  $\longleftrightarrow$  second object, called the value Examples:  $\bullet$  A tel. list: telephone  $\#$  (key)  $\longleftrightarrow$  a name (value) • Employee  $\longleftrightarrow$  number of hours worked in a week The relation between keys and values in a map is a many-to-one relation: Non injective function

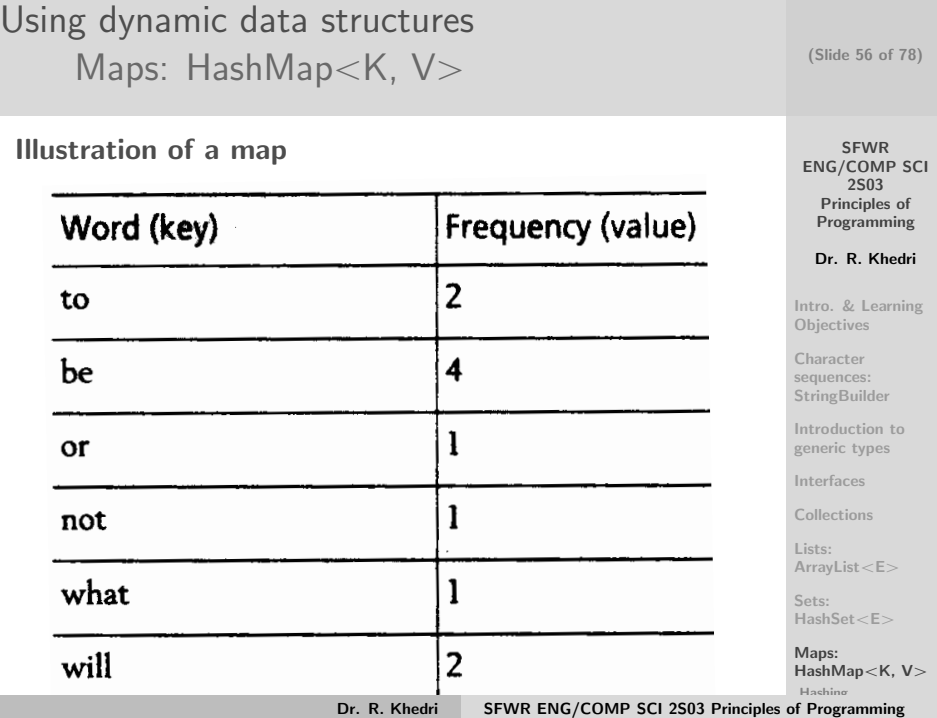

- A hash function is any algorithm or subroutine that maps large data sets of variable length, called keys, to smaller data sets of a fixed length
- Storage and retrieval of entries in a map requires using hashing
- This integer value, called the hash value employed to
	- store the key (and its value)
	- retrieve the entry of a key in the map

(Slide 57 of 78)

**SFWR** [ENG/COMP SCI](#page-0-0) 2S03 Principles of Programming

Dr. R. Khedri

[Intro. & Learning](#page-2-0) **Objectives** 

Character sequences: **[StringBuilder](#page-35-0)** 

[Introduction to](#page-75-0) generic types

[Interfaces](#page-0-1)

[Collections](#page-0-1)

Lists: [ArrayList](#page-0-1) $< E$ 

Sets: [HashSet](#page-0-1)<F>

<span id="page-56-0"></span>Maps: [HashMap](#page-0-1) $\lt$ K, V $>$ [Hashing](#page-0-1)

- This technique is called hashing
- Example: a person's name, having a variable length, could be hashed to a single integer
- **The hash function must be uniform** 
	- map the expected inputs as evenly as possible over its output range
	- Reason: the cost of hashing-based methods goes up sharply as the number of collisions increases

(Slide 58 of 78)

**SFWR** [ENG/COMP SCI](#page-0-0) 2S03 Principles of Programming

Dr. R. Khedri

[Intro. & Learning](#page-2-0) **Objectives** 

Character sequences: **[StringBuilder](#page-35-0)** 

[Introduction to](#page-75-0) generic types

[Interfaces](#page-0-1)

[Collections](#page-0-1)

Lists: [ArrayList](#page-0-1) $<\epsilon$ 

Sets: [HashSet](#page-0-1)<F>

Maps: [HashMap](#page-0-1) $\lt$ K, V $>$ [Hashing](#page-0-1)

- In Java, the method hashCode() is used to compute the hash value of an object
- This method is defined in the Object class, but must be overridden if the objects of a class are to be used in a map
- The hash value of an object must satisfy:
	- The hash code must always be the same for an object as long as its state has not changed
	- Two objects that are equal according to the equals() method must have the same hash value

(Slide 59 of 78)

**SFWR** [ENG/COMP SCI](#page-0-0) 2S03 Principles of Programming

Dr. R. Khedri

[Intro. & Learning](#page-2-0) **Objectives** 

Character sequences: **[StringBuilder](#page-35-0)** 

[Introduction to](#page-75-0) generic types

[Interfaces](#page-0-1)

[Collections](#page-0-1)

Lists: [ArrayList](#page-0-1) $< E$ 

Sets: [HashSet](#page-0-1)<F>

Maps: [HashMap](#page-0-1) $\lt$ K, V $>$ [Hashing](#page-0-1)

```
1 /∗∗
    ∗ The Point3D V1 class represents a point in space,
    * but it overrides neither the equals () method nor the hashCode ()
         method .
    ∗/
 5 c lass Point 3D_V1 { \qquad \qquad // (1)
     int x;
     int y:
     int z;
\circPoint 3D_V1 (int x, int y, int z) {
11 this x = x;
       this .y = y;
13 this z = z;
     }
15
     public String toString () { return " ["+x+", "+y+", "+z+" ]"; }
17 }
```
SFWR [ENG/COMP SCI](#page-0-0) 2S03 Principles of Programming

(Slide 60 of 78)

Dr. R. Khedri

[Intro. & Learning](#page-2-0) **Objectives** 

**Character** sequences: **[StringBuilder](#page-35-0)** 

[Introduction to](#page-75-0) generic types

[Interfaces](#page-0-1)

[Collections](#page-0-1)

Lists: [ArrayList](#page-0-1) $<\epsilon$ 

Sets: [HashSet](#page-0-1)<F>

Maps: [HashMap](#page-0-1) $\lt$ K, V $>$ [Hashing](#page-0-1)

### Using dynamic data structures

 $Point3D(int x, int y, int z)$ 

 $if$   $(t \text{ his} \equiv \text{abi})$  return true: 21 if (!(obj instanceof Point3D)) return false; Point $3D$   $p2 = (Point3D)$  obj:

∗/

9

17

33 } }

} 25

27 public int hashCode() { int hash Value  $= 11$ ;  $29$  hashValue = 31 \* hashValue + x: hashValue =  $31 *$  hashValue + y:  $31$  hashValue =  $31 *$  hashValue + z: return hashValue:

 $int x$ ; int y;  $int z$ ;

11 this  $x = x$ : this  $v = v$ :  $13$  this  $z = z$ ; } 15

[Maps: HashMap](#page-54-0) $\lt K$ , V $>$ 1 /\*\*<br>∗ The Point3D class represents a point in space,

**SFWR** [ENG/COMP SCI](#page-0-0) 2S03 Principles of Programming Dr. R. Khedri [Intro. & Learning](#page-2-0) **Objectives Character** sequences: **[StringBuilder](#page-35-0)** [Introduction to](#page-75-0) generic types [Interfaces](#page-0-1) [Collections](#page-0-1) Lists: [ArrayList](#page-0-1) $< E$ Sets: [HashSet](#page-0-1)<F> Maps: [HashMap](#page-0-1) $\lt$ K, V $>$ \* and it overrides both the equals () method and the hashCode () method. 5 c l a s s Point3D { // ( 2 ) public String toString () { return " ["+x+", "+y+", "+z+" ]"; } /\*\* Two points are equal if they have the same x, y and z coordinates. terminism is a new state of the state of the state of the state of the state of the state of the state of the s<br>19 public boolean equals (Object obj) { // (3) 23 return this  $x = p2$ , x && this  $y = p2$ , y && this  $z = p2$ , z; /\*\* The hash value is computed based on the coordinate values. \*/<br>public int hashCode() {  $\frac{1}{4}$ 

[Hashing](#page-0-1)

(Slide 61 of 78)

```
SFWR
                                                                                                             ENG/COMP SCI
                                                                                                                   2S03
                                                                                                               Principles of
                                                                                                              Programming
                                                                                                              Dr. R. Khedri
                                                                                                           Intro. & Learning
                                                                                                           Objectives
                                                                                                           Character
                                                                                                           sequences:
                                                                                                           StringBuilder
                                                                                                           Introduction to
                                                                                                           generic types
                                                                                                           Interfaces
                                                                                                           Collections
                                                                                                           Lists:
                                                                                                           ArrayList< ESets:
                                                                                                           HashSet \leq FMaps:
                                                                                                           HashMap\ltK, V>Hashing
   im port iava.util. HashMap:
   import java.util.Map;
 4
   public class Hashing \{ / (5)6 public static void main (String \begin{bmatrix} 1 & \text{args} \end{bmatrix} {
8 System . out . println ("When equals () and hashCode () methods are" +
                             " not overridden:"):
10 Point 3D_vV1 p1 = new Point 3D_vV1 (1, 2, 3);
       Point 3D V1 p2 = new Point 3D V1(1, 2, 3):
12 System . out . println ("Point3D_V1 p1" + p1 + ": " + p1 . hashCode());
       System . out . println ("Point3D V1 p2" + p2 + ": " + p2 . hashCode ()) :
14 System . out . println ("p1 . hashCode () = p2 . hashCode (): " +
                             (p1. hashCode() == p2. hashCode()) :
16 System . out . println ("p1 . equals (p2) : " + p1 . equals (p2)) ;
18 Map<Point3D_V1 , Integer > hashTab1 = new HashMap<Point3D_V1 , Integer >()
        ;
hashTab1 . pu t ( p1 , 2 ) ;
20 hashTab1 \frac{1}{20} \frac{1}{2} 5) \frac{1}{2}System . out . println ("Hash table with Point3D V1: " + hashTab1) :
22 Point 3D V1 p3 = new Point 3D_V1(1, 2, 3);
        System . out . println ("Value for \overrightarrow{r} + p3 + \overrightarrow{r} : " + hashTab1 . get (p3)) :
24System . out . println() :
26 System out println \binom{n}{k} when equals ( ) and hashCode ( ) methods are n + 1" overridden : " ) :
28 Point3D pp1 = new Point3D(1 2 \times 3) ;
        Point3D \text{p}\text{p}2 = new Point3D(1, 2, 3);
30 System . out . println ("Point3D pp1" + pp1 + ": " + pp1 . hashCode ());
        Svstem . out . println ("Point3D pp1" + pp2 + " : " + pp2 . hashCode ()) :
32 System out println \binom{n}{1} bashCode \binom{n}{2} == pp2 . hashCode \binom{n}{2} = +(pp1. hashCode() == pp2. hashCode()):
34 System out println(\binom{1}{1} equals (pp2) : \binom{1}{2} + pp1 equals (pp2)) ;
36 Map<Point3D, Integer > hashTab2 = new HashMap<Point3D, Integer >();
       hashTab2.put( pol. 2):
38 hashTab2.put(pp2, 5);
       System.out.println (" Hash table with Point3D: " + hashTab2);
40 Point3D pp3 = new Point3D(1, 2, 3);
       System . out . println ("Value for " + pp3 + " : " + hashTab2. get (pp3));
42 }
   }
```
Dr. R. Khedri [SFWR ENG/COMP SCI 2S03 Principles](#page-0-0) [of Programming](#page-0-1)

(Slide 62 of 78)

### Program Output

```
When equals() and hashCode() methods are not overridden:
Point3D_V1 p1[1,2,3]: 899026693
Point3D_V1 p2[1,2,3]: 246688959
p1.hashCode() == p2.hashCode(): false
p1.equals(p2): false
Hash table with Point3D_V1: {[1,2,3]=2, [1,2,3]=5}
Value for [1,2,3]: null
When equals() and hashCode() methods are overridden:
Point3D pp1[1,2,3]: 328727
Point3D pp1[1,2,3]: 328727
pp1.hashCode() == pp2.hashCode(): true
pp1.equals(pp2): true
Hash table with Point3D: {[1,2,3]=5}
Value for [1,2,3]: 5
```
(Slide 63 of 78)

SFWR [ENG/COMP SCI](#page-0-0) 2S03 Principles of Programming

Dr. R. Khedri

[Intro. & Learning](#page-2-0) **Objectives** 

Character sequences: **[StringBuilder](#page-35-0)** 

[Introduction to](#page-75-0) generic types

[Interfaces](#page-0-1)

[Collections](#page-0-1)

Lists: [ArrayList](#page-0-1) $<\epsilon$ 

Sets: [HashSet](#page-0-1)<F>

Maps: [HashMap](#page-0-1) $\lt$ K, V $>$ [Hashing](#page-0-1)

<span id="page-63-0"></span>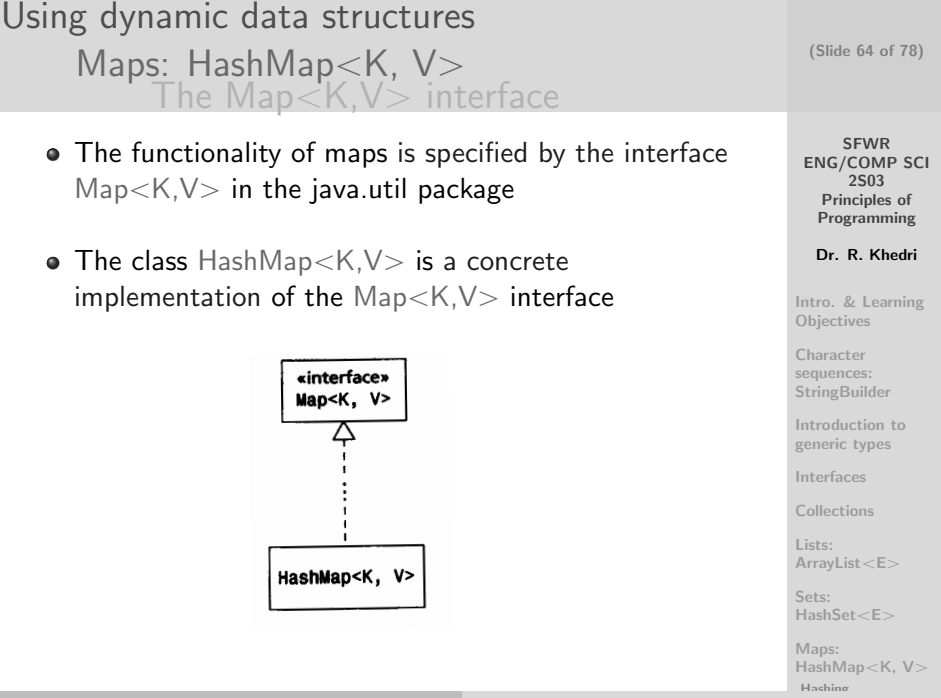

### Using dynamic data structures [Maps: HashMap](#page-54-0)<K, V> The  $\text{Map} \text{<} \text{K},\text{V} \text{>}$  interface

- $\bullet$  The interface Map $\lt$ K,V $>$  and the class Hash $Map < K, V >$  are generic types
	- The type parameter K denotes the type of the keys
	- The type parameter V denotes the type of the values
- We can create an empty map with strings as keys and integers as values:

 $Map <$ String, Integer $>$  wordMap  $=$  new HashMap $<$ String, Integer $>()$ ;

(Slide 65 of 78)

SFWR [ENG/COMP SCI](#page-0-0) 2S03 Principles of Programming

Dr. R. Khedri

[Intro. & Learning](#page-2-0) **Objectives** 

Character sequences: **[StringBuilder](#page-35-0)** 

[Introduction to](#page-75-0) generic types

[Interfaces](#page-0-1)

[Collections](#page-0-1)

Lists: [ArrayList](#page-0-1)<E>

Sets: [HashSet](#page-0-1)<F>

```
Maps:
HashMap\ltK, V>Hashing
```
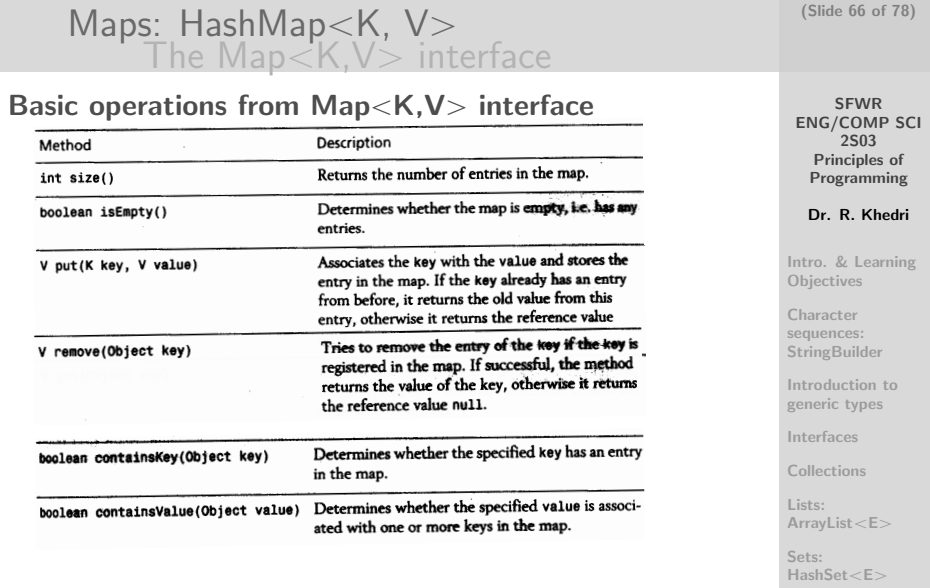

Maps: [HashMap](#page-0-1) $\lt$ K, V $>$ 

[Hashing](#page-0-1)

Using dynamic data structures

<span id="page-66-0"></span>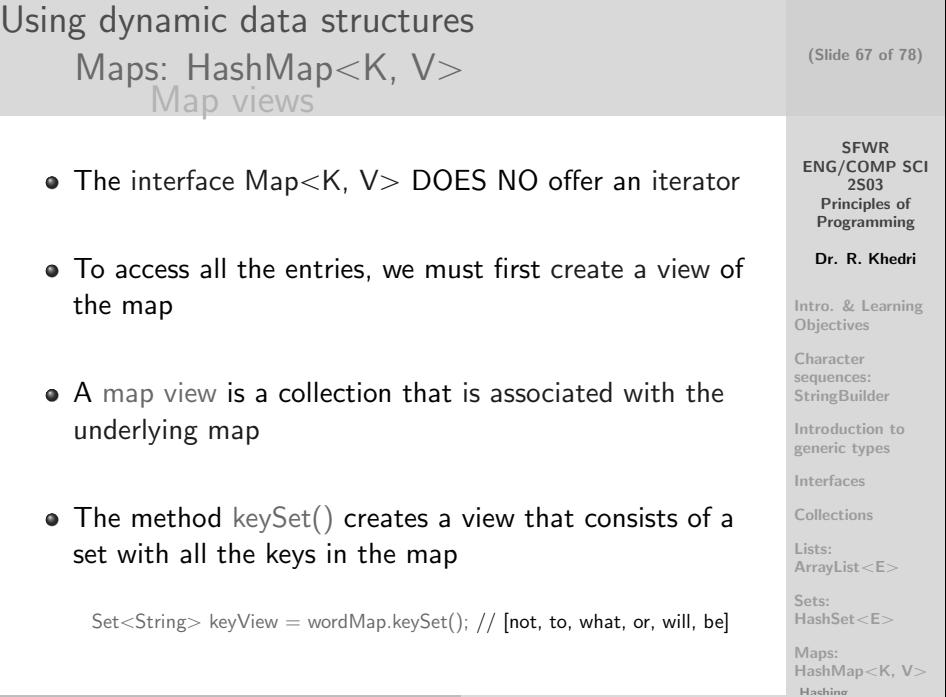

#### Using dynamic data structures (Slide 68 of 78) [Maps: HashMap](#page-54-0) $\lt$ K, V $>$ [Map views](#page-66-0) SFWR [ENG/COMP SCI](#page-0-0) 2S03 Principles of Programming Dr. R. Khedri Method Description [Intro. & Learning](#page-2-0) Returns the Set view of all the keys in the map. public Set<K> keySet() **Objectives** Returns the Collection view of all the values in all the public Collection<V> values() Character entries in the map, which may contain duplicates. sequences: **[StringBuilder](#page-35-0)** [Introduction to](#page-75-0) generic types [Interfaces](#page-0-1) [Collections](#page-0-1) Collection<Integer> valueView = wordMap.values(); //  $[1, 2, 1, 1, 2, 4]$ Lists: [ArrayList](#page-0-1) $<\epsilon$ Sets: [HashSet](#page-0-1)<F> Maps: [HashMap](#page-0-1) $\lt$ K, V $>$ [Hashing](#page-0-1)

}

**SFWR** [ENG/COMP SCI](#page-0-0) 2S03 Principles of Programming Dr. R. Khedri [Intro. & Learning](#page-2-0) **Objectives Character** sequences: **[StringBuilder](#page-35-0)** [Introduction to](#page-75-0) generic types [Interfaces](#page-0-1) [Collections](#page-0-1) Lists: [ArrayList](#page-0-1) $<\!\!\text{E}\!\!>$ Sets: [HashSet](#page-0-1)<F> [Using maps](#page-68-0) import java util HashMan; import java.util. HashSet; im port java.util. Map; imnort iava .util Set public class MapClient { public static void main (String args [1] { // (1) Create an empty map for  $\leq$ String, Integer > entries, 11 // representing a word and its frequency.<br>
Map<String, Integer> wordMap = new HashMap<String, Integer >(); 13  $1/$  (2) Read words from the command line  $15$  for (int  $i = 0$ ;  $i <$  args length;  $i++$ ) {  $\frac{1}{2}$  Look up if the word is already registered  $17$  Integer numOfTimes = wordMap.get(args[i]); if  $(numOfTimes = null)$ <br>numOfTimes = 1 19  $numOfTimes = 1;$  // Not registered before, i.e. first time.<br>  $\frac{1}{n}$  Registered Frequency is incremented // Registered. Frequency is incremented 21 numOfTimes++; wordMap.put ( args [ i ]. numOfTimes ) ; 23 }  $25$  // (3) Print the word map  $S$ ystem . out . println ("Whole word map: " + wordMap) : 27 // (4) Print total number of words raad  $29$  Collection  $\langle$ Integer  $\rangle$  freq Collection = wordMap. values ();  $int$  totalNumOfWords = 0;  $31$  for (int frequency : freqCollection) {  $totalNumOfWords + = frequency$ ; 33 } System . out . println ("Total number of words read: " + totalNumOfWords) 35  $//$  (5) Print all distinct words  $37$  Set<String > setOfAllWords = wordMap.keySet(); System . out . println ("All distinct words: " + setOfAllWords);  $39$  System . out . println ("Number of distinct words: " + wordMap . size (1) :  $41$  // (6) Print all duplicated words.  $\text{Collection}\leq \text{String} > \text{setOfDupliedWords} = \text{new-HashSet}\leq \text{String} > \text{O}$ ; 43 for (String key : setOfAllWords) {  $int$  num $\widehat{O}$ fTimes = wordMap  $erf$ ( $ker$ ) ;  $45$  if (numOfTimes  $!= 1$ ) set Of Duplicated Words. add (key); 47 }  $\frac{1}{2}$ System.out.println ("All duplicated words: " + set Of Duplicated Words) ;  $49$  System . out . println ("Number of duplicated words: " + set Of Duplicated Words.size ( ) ) :  $51$ 

<span id="page-68-0"></span>Maps: [HashMap](#page-0-1) $\lt$ K, V $>$ [Hashing](#page-0-1)

(Slide 69 of 78)

java MapClient to be or not to be what will be will be

### Program Output

```
Whole word map: {not=1, to=2, what=1, or=1, will=2, be=4}Total number of words read: 11
All distinct words: [not, to, what, or, will, be]
Number of distinct words: 6
All duplicated words: [to, will, be]
Number of duplicated words: 3
```
(Slide 70 of 78)

SFWR [ENG/COMP SCI](#page-0-0) 2S03 Principles of Programming

Dr. R. Khedri

[Intro. & Learning](#page-2-0) **Objectives** 

Character sequences: **[StringBuilder](#page-35-0)** 

[Introduction to](#page-75-0) generic types

[Interfaces](#page-0-1)

[Collections](#page-0-1)

Lists: [ArrayList](#page-0-1) $<\varepsilon$ 

Sets: [HashSet](#page-0-1)<F>

Maps: [HashMap](#page-0-1) $\lt$ K, V $>$ [Hashing](#page-0-1)

Using dynamic data structures [More on generic types](#page-70-0)

```
static double sumPair(Pair\ltNumber> pair) {
   return pair.getFirst().doubleValue() + pair.getSecond().doubleValue();
}
```
- Can we call this method with numerical pairs whose type is a subtype of Pair $\langle$ Number $\rangle$  (e.g., Integer)?
- The code below results in a compile-time error:

double sum  $=$  sumPair(new Pair $\lt$ Integer $\gt$ (100, 200));

• We need to specify a subtype

(Slide 71 of 78)

**SFWR** [ENG/COMP SCI](#page-0-0) 2S03 Principles of Programming

Dr. R. Khedri

[Intro. & Learning](#page-2-0) **Objectives** 

Character sequences: **[StringBuilder](#page-35-0)** 

[Introduction to](#page-75-0) generic types

[Interfaces](#page-0-1)

[Collections](#page-0-1)

Lists: [ArrayList](#page-0-1) $<\!\!\text{E}\!\!>$ 

Sets: [HashSet](#page-0-1)<F>

<span id="page-70-0"></span>Maps: [HashMap](#page-0-1) $\lt$ K, V $>$ 

```
Using dynamic data structures
                                                                                    (Slide 72 of 78)
       More on generic types
               Specifying subtypes: \langle? extends T>SFWR
    • We must rewrite the method sumPair()
                                                                                   ENG/COMP SCI
                                                                                        2S03
                                                                                     Principles of
    The wildcard ? can be used to pass pairs with an
                                                                                     Programming
                                                                                    Dr. R. Khedri
       element type that is a subtype of Number
                                                                                  Intro. & Learning
                                                                                  Objectives
   static double sumPair(Pair\lt? extends Number > pair) {
                                                                                  Character
                                                                                  sequences:
      return pair.getFirst().doubleValue() + pair.getSecond().doubleValue();
                                                                                  StringBuilder
   }
                                                                                  Introduction to
                                                                                  generic types
                                                                                  Interfaces
                                                                                  Collections
   Pair<Double> doublePair = new Pair<Double>(100.50, 200.50);
                                                                                  Lists:
                                          11(2) Ok
   double newSum = sumPair(doublePair);
                                                                                  ArrayList<\varepsilon// (3) Compile-time error!
   Pair<Number> numPair = doublePair;
                                          11(4) Ok
   Pairs extends Number> newPair = doublePair;
                                                                                  Sets:
                                                                                  HashSet<F>
                                                                                  Maps:
                                                                                  HashMap\ltK, V>
```
<span id="page-72-0"></span>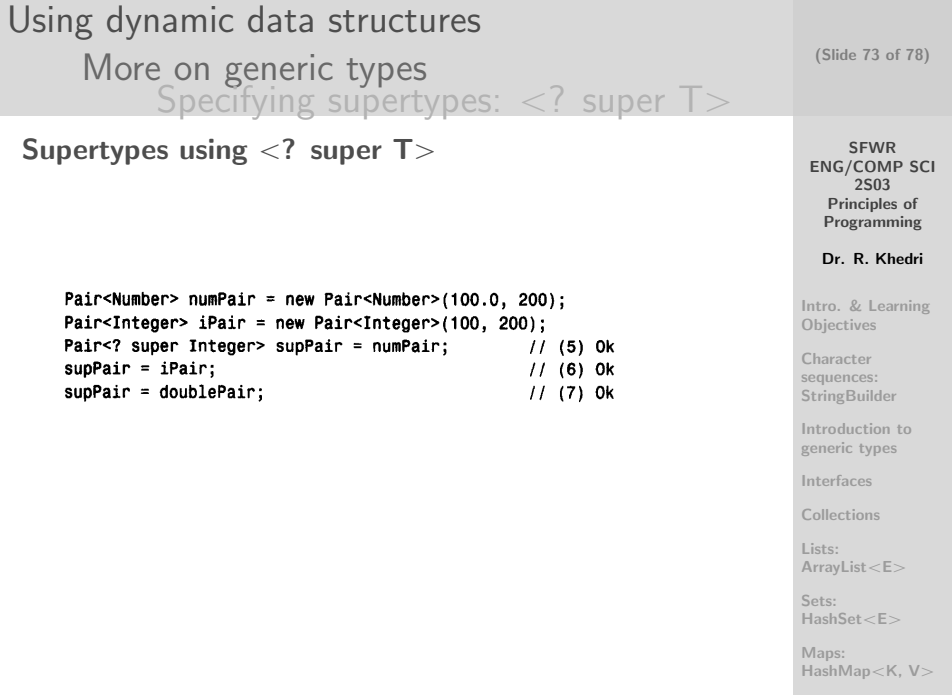

<span id="page-73-0"></span>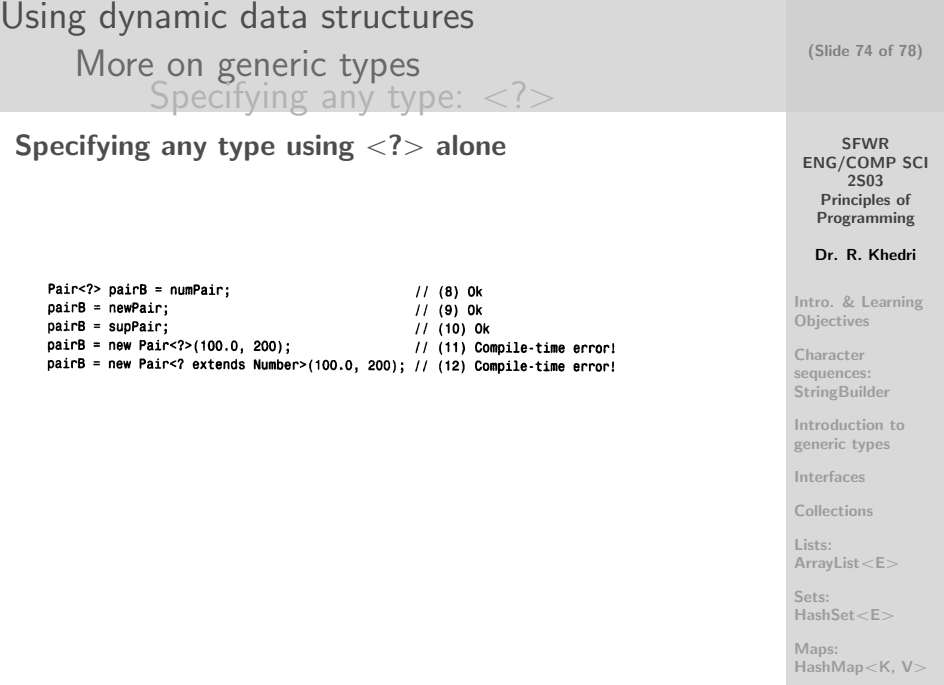

```
Using dynamic data structures
                                                                              (Slide 75 of 78)
   More on generic types
           Generic methods
                                                                                 SFWR
A method can declare its own formal type parameters
                                                                             ENG/COMP SCI
                                                                                  2S03
   and use them in the method
                                                                               Principles of
                                                                              Programming
                                                                              Dr. R. Khedri
                                                                            Intro. & Learning
                                                                            Objectives
 public static <T> List<T> arrayToList(T[] array) { // (1)
                                                                            Character
   List<T> list = new ArrayList<T>(); // Create an empty list.
                                                                            sequences:
                                                                            StringBuilder
   for (T element : arrav)
                                      // Traverse the array.
     list.add(element);
                                      // Copy current element to list.
                                                                            Introduction to
   return list:
                                                                            generic types
                                      // Return the list.
  ł
                                                                            Interfaces
                                                                            Collections
                                                                            Lists:
                                                                            ArrayList<E>
                                                                            Sets:
                                                                            HashSet<F>
                                                                            Maps:
                                                                            HashMap\ltK, V>
```
## Using dynamic data structures [Sorting and searching methods](#page-75-0)

- The classes java.util.Collections and java.util.Arrays in the Java standard library provide a number of overloaded generic methods for sorting and searching
- In Section 15.9 in the textbook you find a description of each
	- binarySearch
	- ٠
	- sort

SFWR [ENG/COMP SCI](#page-0-0) 2S03 Principles of Programming

Dr. R. Khedri

[Intro. & Learning](#page-2-0) **Objectives** 

Character sequences: **[StringBuilder](#page-35-0)** 

[Introduction to](#page-75-0) generic types

[Interfaces](#page-0-1)

[Collections](#page-0-1)

Lists: [ArrayList](#page-0-1) $<\epsilon$ 

Sets: [HashSet](#page-0-1)<F>

<span id="page-75-0"></span>Maps: [HashMap](#page-0-1) $\lt$ K, V $>$ 

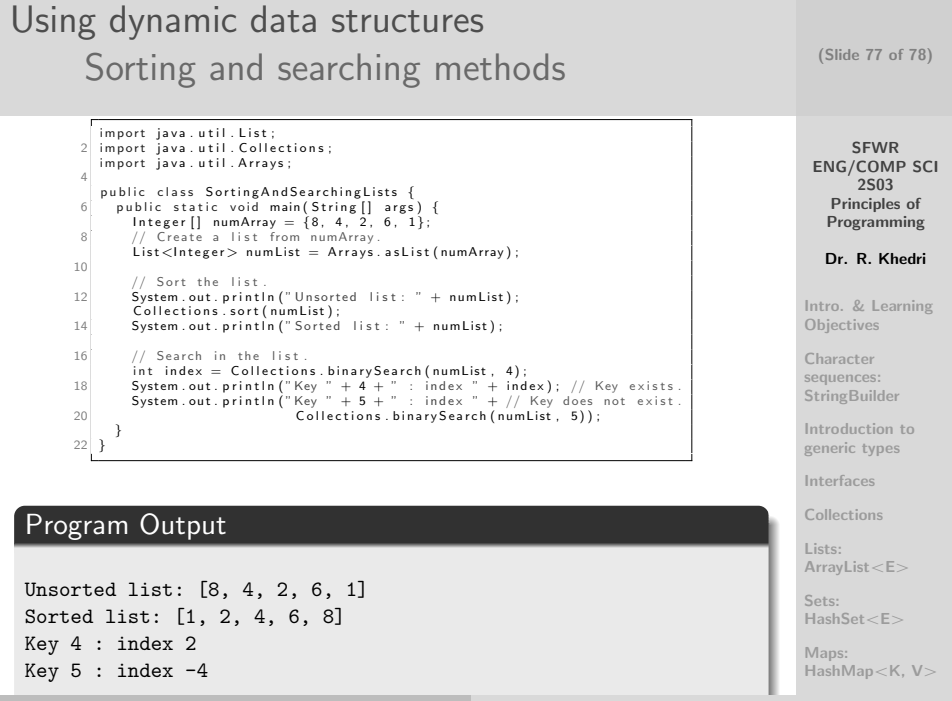

Dr. R. Khedri [SFWR ENG/COMP SCI 2S03 Principles](#page-0-0) [of Programming](#page-0-1)

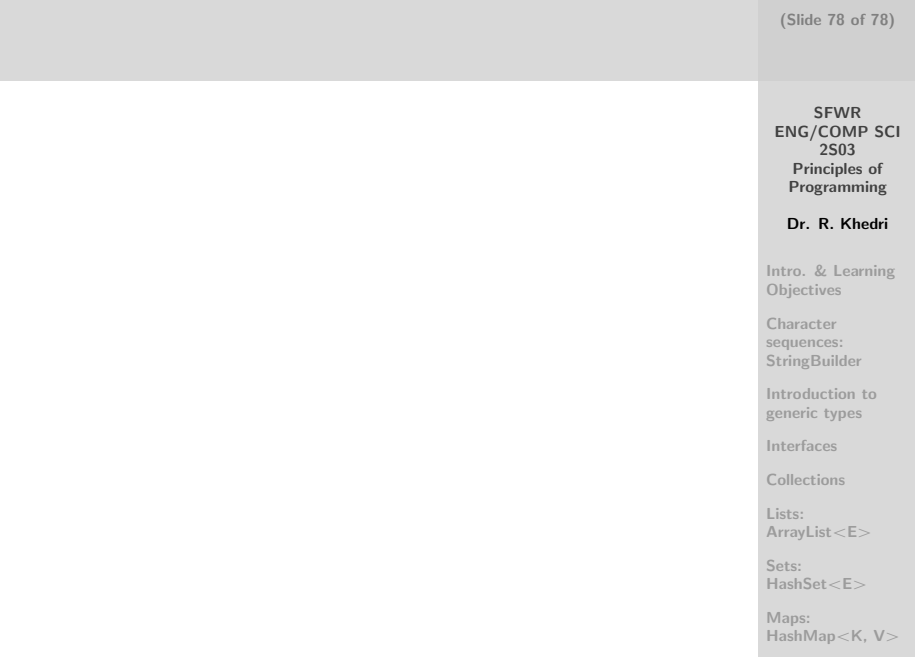